## Com express

## User Manual

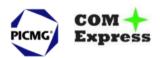

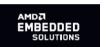

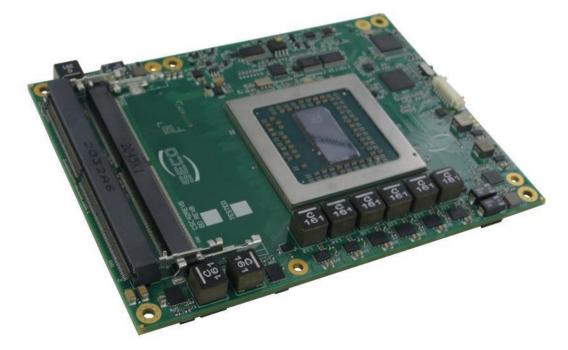

## COMe-C42 BT7

COM-Express<sup>™</sup> Type 7 Module with the AMD EPYC<sup>™</sup> Embedded 3000 Series of SoCs.

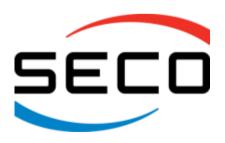

## **REVISION HISTORY**

| F | Revision | Date         | Note                   | Rif |
|---|----------|--------------|------------------------|-----|
|   | 1.0      | 22 July 2021 | First Official Release | SB  |
|   |          |              |                        |     |
|   |          |              |                        |     |

All rights reserved. All information contained in this manual is proprietary and confidential material of SECO S.p.A.

Unauthorised use, duplication, modification or disclosure of the information to a third-party by any means without prior consent of SECO S.p.A. is prohibited.

Every effort has been made to ensure the accuracy of this manual. However, SECO S.p.A. accepts no responsibility for any inaccuracies, errors or omissions herein. SECO S.p.A. reserves the right to change precise specifications without prior notice to supply the best product possible.

For further information on this module or other SECO products, but also to get the required assistance for any and possible issues, please contact us using the dedicated web form available at http://www.seco.com (registration required).

Our team is ready to assist you.

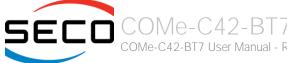

## INDEX

| Chapter 1. INTRODUCTION              | 5  |
|--------------------------------------|----|
| 1.1 Warranty                         | 6  |
| 1.2 Information and assistance       | 7  |
| 1.3 RMA number request               | 7  |
| 1.4 Safety                           | 8  |
| 1.5 Electrostatic Discharges         | 8  |
| 1.6 RoHS compliance                  | 8  |
| 1.7 Safety Police                    |    |
| 1.8 Terminology and definitions      |    |
| 1.9 Reference specifications         | 12 |
| Chapter 2. OVERVIEW                  | 13 |
| 2.1 Introduction                     | 14 |
| 2.2 Technical Specifications         | 15 |
| 2.3 Electrical Specifications        | 16 |
| 2.3.1 Power Rails meanings           |    |
| 2.3.2 Power Consumption              |    |
| 2.4 Mechanical Specifications        |    |
| 2.5 Block Diagram                    |    |
| Chapter 3. CONNECTORS                | 20 |
| 3.1 Introduction                     | 21 |
| 3.2 Connectors' description          | 22 |
| 3.2.1 FAN Connector                  |    |
| 3.2.2 JTAG Connector                 |    |
| 3.2.3 SO-DIMM DDR4 Slots             |    |
| 3.2.4 BIOS Restore switch            |    |
| 3.2.5 COM Express® Module connectors |    |
| Chapter 4. BIOS SETUP                |    |
| 4.1 Aptio setup Utility              |    |
| 4.2 Main setup menu                  | 48 |

| 4.2.1      | System Date / System Time                                    | 48 |
|------------|--------------------------------------------------------------|----|
| 4.3 Adv    | ranced menu                                                  | 49 |
| 4.3.1      | AMD CBS Configuration submenu                                | 50 |
| 4.3.2      | iSCSI Configuration submenu                                  | 62 |
| 4.3.3      | Intel® I21x Gigabit Network Connection - MAC Address submenu | 62 |
| 4.3.4      | Battery Failure Manager submenu                              | 62 |
| 4.3.5      | Trusted computing submenu                                    | 63 |
| 4.3.6      | PSP Firmware Versions submenu                                | 63 |
| 4.3.7      | ACPI Settings submenu                                        |    |
| 4.3.8      | Board Parameters Setting submenu                             |    |
| 4.3.9      | S5 RTC Wake Settings submenu                                 |    |
| 4.3.10     | Serial Port Console Redirection submenu                      |    |
| 4.3.11     | CPU Configuration submenu                                    |    |
| 4.3.12     | PCI Subsystem Settings submenu                               |    |
| 4.3.13     | USB configuration submenu                                    |    |
| 4.3.14     | Network Stack configuration submenu                          | 68 |
| 4.3.15     | CSM configuration submenu                                    |    |
| 4.3.16     | NVMe configuration submenu                                   |    |
| 4.3.17     | SATA configuration submenu                                   |    |
| 4.3.18     | Main Thermal Configuration submenu                           |    |
| 4.3.19     | SMBIOS Information                                           |    |
| 4.3.20     | Embedded Controller submenu                                  |    |
|            | oset menu                                                    |    |
| 4.5 Sec    | curity menu                                                  | 76 |
| 4.5.1      | Secure Boot submenu                                          | 76 |
| 4.6 Boo    | ot menu                                                      | 77 |
| 4.7 Sav    | e & Exit menu                                                | 78 |
| 4.8 Eve    | nt Logs menu                                                 | 79 |
| 4.8.1      | Change Smbios Event Log Settings Submenu                     | 79 |
| Chapter 5. | Appendices                                                   |    |
| 5.1 The    | rmal Design                                                  | 81 |
|            |                                                              |    |

## Chapter 1. INTRODUCTION

- Warranty
- Information and assistance
- RMA number request
- Safety
- Electrostatic Discharges
- RoHS compliance
- Safety Police
- Terminology and definitions
- Reference specifications

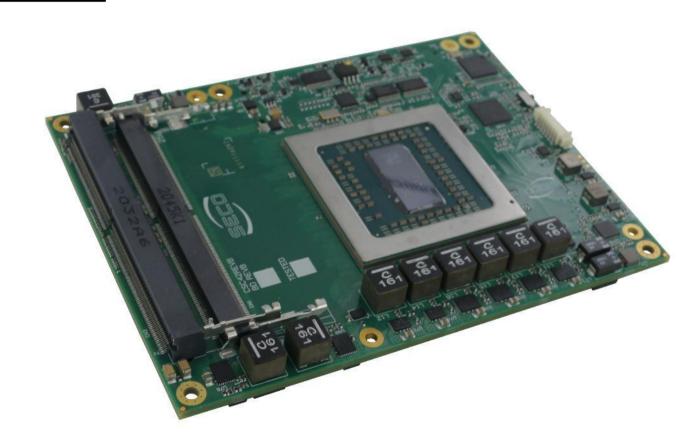

## 1.1 Warranty

This product is subject to the Italian Law Decree 24/2002, acting European Directive 1999/44/CE on matters of sale and warranties to consumers.

The warranty on this product lasts 1 year.

Under the warranty period, the Supplier guarantees the buyer assistance and service for repairing, replacing or credit of the item, at the Supplier's own discretion.

Shipping costs that apply to non-conforming items or items that need replacement are to be paid by the customer.

Items cannot be returned unless previously authorised by the supplier.

The authorisation is released after completing the specific form available on the web-site <a href="http://www.seco.com/en/prerma">http://www.seco.com/en/prerma</a> (RMA Online). The RMA authorisation number must be put both on the packaging and on the documents shipped with the items, which must include all the accessories in their original packaging, with no signs of damage to, or tampering with, any returned item.

The error analysis form identifying the fault type must be completed by the customer and must accompany the returned item.

If any of the above mentioned requirements for RMA is not satisfied, the item will be shipped back and the customer will have to pay any and all shipping costs.

Following a technical analysis, the supplier will verify if all the requirements for which a warranty service applies are met. If the warranty cannot be applied, the Supplier will calculate the minimum cost of this initial analysis on the item and the repair costs. Costs for replaced components will be calculated separately.

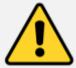

Warning!
All changes or modifications to the equipment not explicitly approved by SECO S.p.A. could impair the equipments and could void the warranty

### 1.2 Information and assistance

What do I have to do if the product is faulty?

SECO S.p.A. offers the following services:

- SECO website: visit <a href="http://www.seco.com">http://www.seco.com</a> to receive the latest information on the product. In most cases it is possible to find useful information to solve the problem.
- SECO Sales Representative: the Sales Rep can help to determine the exact cause of the problem and search for the best solution.
- SECO Help-Desk: contact SECO Technical Assistance. A technician is at disposal to understand the exact origin of the problem and suggest the correct solution.

E-mail: technical.service@seco.com

Fax (+39) 0575 340434

- Repair centre: it is possible to send the faulty product to the SECO Repair Centre. In this case, follow this procedure:
  - o Returned items must be accompanied by a RMA Number. Items sent without the RMA number will be not accepted.
  - o Returned items must be shipped in an appropriate package. SECO is not responsible for damages caused by accidental drop, improper usage, or customer neglect.

Note: Please have the following information before asking for technical assistance:

- Name and serial number of the product;
- Description of Customer's peripheral connections;
- Description of Customer's software (operating system, version, application software, etc.);
- A complete description of the problem;
- The exact words of every kind of error message encountered.

## 1.3 RMA number request

To request a RMA number, please visit SECO's web-site. On the home page, please select "RMA Online" and follow the procedure described.

A RMA Number will be sent within 1 working day (only for on-line RMA requests).

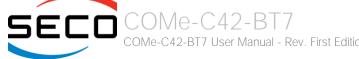

## 1.4 Safety

The COMe-C42-BT7 module uses only extremely-low voltages.

While handling the board, please use extreme caution to avoid any kind of risk or damages to electronic components.

Always switch the power off, and unplug the power supply unit, before handling the board and/or connecting cables or other boards.

Avoid using metallic components - like paper clips, screws and similar - near the board when connected to a power supply, to avoid short circuits due to unwanted contacts with other board components.

If the board has become wet, never connect it to any external power supply unit or battery.

Check carefully that all cables are correctly connected and that they are not damaged.

## 1.5 Electrostatic Discharges

The COMe-C42-BT7 module, like any other electronic product, is an electrostatic sensitive device: high voltages caused by static electricity could damage some or all the devices and/or components on-board.

Whenever handling a COMe-C42-BT7 module, ground yourself through an anti-static wrist strap. Placement of the board on an anti-static surface is also highly recommended.

## 1.6 RoHS compliance

The COMe-C42-BT7 module is designed using RoHS compliant components and is manufactured on a lead-free production line. It is therefore fully RoHS compliant.

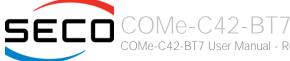

## 1.7 Safety Police

In order to meet the safety requirements of EN62368-1:2014 standard for Audio/Video, information and communication technology equipment, the COMe-C42 Module shall be:

- used inside a fire enclosure made of non-combustible material or V-1 material (the fire enclosure is not necessary if the maximum power supplied to the module never exceeds 100 W, even in worst-case fault);
- used inside an enclosure; the enclosure is not necessary if the temperature of the parts likely to be touched never exceeds 70 °C;
- installed inside an enclosure compliant with all applicable IEC 62368-1 requirements;

The manufacturer which includes a COMe-C42 module in his end-user product shall:

- verify the compliance with B.2 and B.3 clauses of the EN62368-1 standard when the module works in its own final operating conditions
- Prescribe temperature and humidity range for operating, transport and storage conditions;
- Prescribe to perform maintenance on the module only when it is off and has already cooled down;
- Prescribe that the connections from or to the Module have to be compliant to ES1 requirements;
- The module in its enclosure must be evaluated for temperature and airflow considerations.

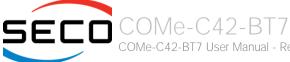

## 1.8 Terminology and definitions

10GBASE-KR Backplane Ethernet, 10 Gbps datarate, designed to operate over a single lane with up to 1m (39") of copper PCB.

ACPI Advanced Configuration and Power Interface, an open industrial standard for the board's devices configuration and power management

AHCI Advanced Host Controller Interface, a standard which defines the operation modes of SATA interface

API Application Program Interface, a set of commands and functions that can be used by programmers for writing software for specific Operating

Systems

BIOS Basic Input / Output System, the Firmware Interface that initializes the board before the OS starts loading

BMC Baseboard Management Controller

DDR Double Data Rate, a typology of memory devices which transfer data both on the rising and on the falling edge of the clock

DDR4 DDR, 4th generation

DF Data Fabric

FCH Firmware Controller Hub, rhe integrated platform subsystem that contains the IO interfaces and bridges them to the system BIOS. Previously

included in the Southbridge

GbE Gigabit Ethernet

Gbps Gigabits per second

GT/s Gigatransfers per second

GND Ground

GPI/O General purpose Input/Output

12C Bus Inter-Integrated Circuit Bus, a simple serial bus consisting only of data and clock line, with multi-master capability

iSCSI Internet Small Computer Systems Interface, an Internet Protocol based storage networking standard for linking data storage facilities via networking.

LPC Bus Low Pin Count Bus, a low speed interface based on a very restricted number of signals, deemed to management of legacy peripherals

Mbps Megabits per second

NC-SI Network Controller Sideband Interface, electrical interface and protocol which enables the connection of a BMC to enable out-of-band remote

manageability.

N.A. Not Applicable N.C. Not Connected

NTB Non-transparent bridge. A device that links the memory space of two separate systems together. The processor implements a NTB that connects

two systems together using the PCI-e interface

OS Operating System

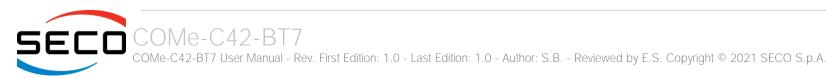

PCI-e Peripheral Component Interface Express

PWM Pulse Width Modulation

PWR Power

PXE Preboot Execution Environment, a way to perform the boot from the network ignoring local data storage devices and/or the installed OS

RAS Reliability, Availability and Serviceability, Reliability refers to the ability to detect errors. Availability is the ability to still operate in the face of failure.

Serviceability refers to capabilities that reduce the effort required to service a component.

SATA Serial Advance Technology Attachment, a differential half duplex serial interface for Hard Disks

SEV Secure Encrypted Virtualization

SEV-ES Secure Encrypted Virtualization Encrypted State

SM Bus System Management Bus, a subset of the I2C bus dedicated to communication with devices for system management, like smart batteries and

other power supply-related devices

SPI Serial Peripheral Interface, a 4-Wire synchronous full-duplex serial interface which is composed of a master and one or more slaves, individually

enabled through a Chip Select line

TBM To be measured

TLB Translation Lookaside Buffer, a memory cache that is used to reduce the time taken to access a user memory location

TTL Transistor-transistor Logic

UEFI Unified Extensible Firmware Interface, a specification defining the interface between the OS and the board's firmware. It is meant to replace the

original BIOS interface

USB Universal Serial Bus V REF Voltage reference Pin

xHCl eXtensible Host Controller Interface, Host controller for USB 3.0 ports, which can also manage USB 2.0 and USB1.1 ports

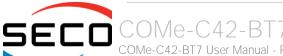

## 1.9 Reference specifications

Here below it is a list of applicable industry specifications and reference documents.

| Reference                           | Link                                                                                                    |
|-------------------------------------|----------------------------------------------------------------------------------------------------|
| ACPI                                | http://www.uefi.org/acpi/specs                                                                                              |
| AHCI                                | http://www.intel.com/content/www/us/en/io/serial-ata/ahci.html                                                              |
| Com Express                         | https://www.picmg.org/openstandards/com-express/                                                                            |
| Com Express Carrier Design Guide    | http://picmg.org//wp-content/uploads/PICMG_COMDG_2.0-RELEASED-2013-12-061.pdf                                               |
| 10GBASE-KR                          | https://standards.ieee.org/standard/802_3ap-2007.html                                                                       |
| Gigabit Ethernet                    | https://www.techstreet.com/ieee/standards/ieee-802-3-2018?product_id=1999889                                                |
| I2C                                 | https://www.nxp.com/docs/en/user-guide/UM10204.pdf                                                                          |
| LPC Bus                             | https://www.intel.com/content/dam/www/program/design/us/en/documents/low-pin-count-interface-specification.pdf              |
| NC-SI                               | http://www.dmtf.org/sites/default/files/standards/documents/DSP0222 1.0.0.pdf                                               |
| PCI Express                         | http://www.pcisig.com/specifications/pciexpress                                                                             |
| SATA                                | https://www.sata-io.org                                                                                                    |
| SM Bus                              | http://www.smbus.org/specs                                                                                                  |
| UEFI                                | http://www.uefi.org                                                                                                    |
| USB 2.0                             | https://usb.org/document-library/usb-20-specification                                                                       |
| USB 3.x                             | https://usb.org/document-library/usb-32-specification-released-september-22-2017-and-ecns                                   |
| xHCl                                | http://www.intel.com/content/www/us/en/io/universal-serial-bus/extensible-host-controler-interface-usb-xhci.html?wapkw=xhci |
| AMD EPYC <sup>™</sup> Embedded 3000 | https://www.amd.com/en/products/embedded-epyc-3000-series                                                                   |

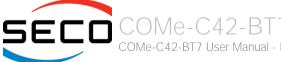

## Chapter 2. OVERVIEW

- Introduction
- Technical Specifications
- Electrical Specifications
- Mechanical Specifications
- Block Diagram

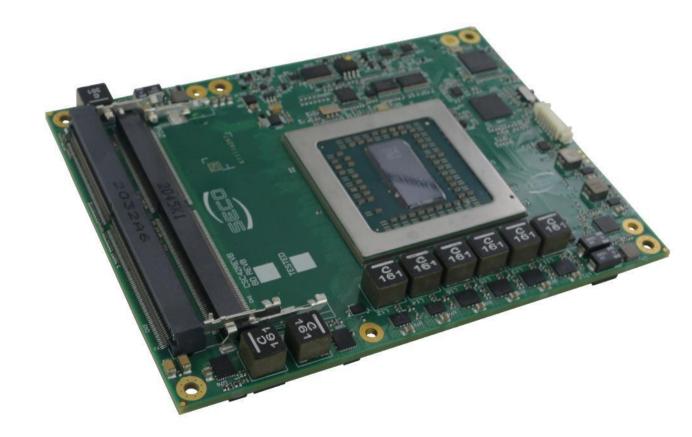

### 2.1 Introduction

The COMe-C42-BT7 is a COM Express® Type 7, basic Form Factor, based on the AMD EPYC™ Embedded 3000 3000 processors, specifically targeted for networking/server applications. The complete list of processors is available in the next chapter.

The main features of this new processor are I/O integration, flexibility, and security capabilities, scalable offering, harnessing the power of the new "Zen" CPU architecture.

Moreover, the performance is enhanced by the four DDR4 SO-DIMM slots supporting DDR4-2666 memory with ECC, up to 128GB.

This innovative solution provides scalable offerings with outstanding performance and connectivity, managing 4x 10GBASE-KR interfaces + 1x 1GbE port with NC-SI, four USB 3.1 ports and 24x PCI-e Gen3 lanes.

Please refer to following chapter for a complete list of all peripherals integrated and characteristics.

The product is COM Express® Rel.3.0 standard compliant, an open industry standard defined specifically for COMs (computer on modules). Its definition provides the ability to make a smooth transition from legacy parallel interfaces to the newest technologies based on serial buses available. Specifically, COMe-C42-BT7 is a COM Express® module, Basic Form factor, Type 7 (125mm x 95mm).

COM Express® module integrates all the core components and has to be mounted onto an application-specific carrier board; carrier board designers can utilize as little or as many of the I/O interfaces as deemed necessary. The carrier board can therefore provide all the interface connectors required to attach the system to the application specific peripherals. This versatility allows the designer to create a dense and optimised package, which results in a more reliable product while simplifying system integration. Most important, COM Express® modules are scalable, which means that once an application has been created there is the ability to diversify the product range through the use of different performance class or form factor size modules. Simply unplug one module and replace it with another, no redesign is necessary.

The robust thermal and mechanical concept, combined with extended power-management capabilities, is perfectly suited for all applications.

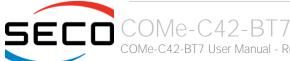

## 2.2 Technical Specifications

#### CPU

AMD EPYC<sup>™</sup> Embedded 3251, Eight Core Dual Thread @ 2.5GHz (3.1 Boost), 16MB L3 shared Cache, TDP 55W

AMD EPYC<sup>™</sup> Embedded 3201, Eight Core Single Thread @ 1.5GHz (3.1 Boost), 16MB L3 shared Cache. TDP 30W

AMD EPYC<sup>™</sup> Embedded 3151, Quad Core Dual Thread @ 2.7GHz (2.9 Boost), 16MB L3 shared Cache. TDP 45W

AMD EPYC<sup>™</sup> Embedded 3255, Eight Core Dual Thread @ 2.5GHz (3.1 Boost), 16MB L3 Shared Cache, TDP 25-55W, industrial grade

#### Memory

Up to 4x DDR4 SO-DIMM Slots supporting DDR4-2666 ECC and non-ECC Memory, up to 128GB

#### Mass Storage

2 x external S-ATA Gen3 Channels

#### USB

4 x USB 3.1 (SS+ USB 2.0 interfaces) Host ports

#### Networking

1x Gigabit Ethernet LAN port with NC-SI (Network Controller Sideband Interface) functionality, managed by an Intel® I210 Gigabit Ethernet Controller 4x 10Gigabit Ethernet interfaces (10GBASE-KR) directly managed by the EPYC™ Embedded 3000 SoC

#### PCI Express

24 x PCI-e Gen3 lanes

#### Serial Ports

2 x legacy UARTs, 16C550 compatible

#### Other Interfaces

SPI, I2C, SM Bus, LPC bus Thermal Management, FAN management 4 x GPI, 4 x GPO LID# / SLEEP# / PWRBTN#, Watchdog Speaker Out Optional TPM 1.2 or 2.0 on-board Power supply voltage:  $+12V_{DC} \pm 10\%$  and  $+5V_{SB}$  (optional)

Operating System:

Microsoft® Windows 10 Enterprise (64-bit)

Microsoft® Windows Server 2016

Linux 64-bit

Operating temperature:

 $0^{\circ}\text{C} \div +60^{\circ}\text{C}$  (Commercial version) \*\*

-40°C ÷ +85°C (Industrial version) \*\*

Dimensions: 125 x 95 mm

\*\* Temperatures indicated are the minimum and maximum temperature that the heatspreader / heatsink can reach in any of its parts. This means that it is customer's responsibility to use any passive cooling solution along with an application-dependent cooling system, capable to ensure that the heatspreader / heatsink temperature remains in the range above indicated. Please also check paragraph 5.1

## 2.3 Electrical Specifications

According to COM Express® specifications, the COMe-C42-BT7 board needs to be supplied only with an external +12V<sub>DC</sub> power supply.

5 Volts standby voltage needs to be supplied for working in ATX mode.

For Real Time Clock working and CMOS memory data retention, it is also needed a backup battery voltage. All these voltages are supplied directly through COM Express Connectors CN5-AB and CN5-CD.

All remaining voltages needed for board's working are generated internally from +12V<sub>DC</sub> power rail.

#### 2.3.1 Power Rails meanings

In all the tables contained in this manual, Power rails are named with the following meaning:

VCC\_5V\_SBY: 5V Standby voltage for the module

VCC\_12V: 12V Power In Voltage for the module.

\_RUN: Switched voltages, i.e. power rails that are active only when the board is in ACPI's S0 (Working) state. Examples: +3.3V\_RUN, +5V\_RUN.

\_ALW: Always-on voltages, i.e. power rails that are active both in ACPI's S0 (Working) and S5 (Soft Off) state. Examples: +5V\_ALW, +3.3V\_ALW. S3 (Standby) Status is not supported.

3.3V\_LAN: 3.3V always-on voltage, derived from 3.3V\_ALW, specifically used for 1GbE Ethernet section

#### 2.3.2 Power Consumption

COMe-C42-BT7 module, like all COM Express<sup>™</sup> modules, needs a carrier board for its normal working. All connections with the external world come through this carrier board, which provide also the required voltage to the board, deriving it from its power supply source.

Therefore, power consumptions of the board are measured using a CCOMe-C79 Carrier board on the dedicated +12V\_RUN power rail that supplies the board. For this reason, the values indicated in the table below are real power consumptions of the board and are independent from those of the peripherals connected to the Carrier Board.

Power consumption in Suspend and Soft-Off States have been measured on +5V\_ALW power rail. RTC power consumption has been measured on carrier board's backup battery when the system is not powered (VCC\_RTC power rail). For the measurements, it has been used a DC Power Analyzer Keysight N6700B.

The current consumptions, written in the table of next page, have been measured using the following setup:

**Board Configurations:** 

- O.S. Windows 10
- 4x 32GB DDR4-2666 SO-DIMM, S-LINK J4BGDS2G8QHKC
- TPM Present, Ethernet Controller I210 or I211, 3-Wire FAN configuration, Commercial temperature range

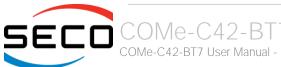

### • USB mouse and keyboard connected

|                                                | CPU & board configuration                                      |       |                                                                |       |                                                                |       |                                                                |       |  |
|------------------------------------------------|----------------------------------------------------------------|-------|----------------------------------------------------------------|-------|----------------------------------------------------------------|-------|----------------------------------------------------------------|-------|--|
| Status                                         | AMD EPYC™<br>Embedded 3251<br>2.5GHz<br>I210 Eth<br>Controller |       | AMD EPYC™<br>Embedded 3201<br>1.5GHz<br>I210 Eth<br>Controller |       | AMD EPYC™<br>Embedded 3151<br>2.7GHz<br>I211 Eth<br>Controller |       | AMD EPYC™<br>Embedded 3101<br>2.1GHz<br>I211 Eth<br>Controller |       |  |
|                                                | Average                                                        | Peak  | Average                                                        | Peak  | Average                                                        | Peak  | Average                                                        | Peak  |  |
| Idle (Win 10), high performance configuration  | 1.19A                                                          | 1.46A | 1.20A                                                          | 1.88A | 1.13A                                                          | 1.84A | 1.10A                                                          | 1.69A |  |
| Idle (Win 10), power saving configuration      | 1.00A                                                          | 1.44A | 1.00A                                                          | 1.31A | 1.07A                                                          | 1.16A | 0.98A                                                          | 1.44A |  |
| Boot (Win 10), high performance configuration  | 3.10A                                                          | 5.27A | 2.14A                                                          | 3.14A | 1.97A                                                          | 2.92A | 2.14A                                                          | 2.95A |  |
| Internal Stress Test Tool, maximum performance | 4.70A                                                          | 4.76A | 2.42A                                                          | 2.49A | 2.84A                                                          | 2.85A | 2.84A                                                          | 3.00A |  |
| Soft Off (typical)                             | 139                                                            | mA    | 131                                                            | mA    | 128                                                            | mA    | 110                                                            | mA    |  |

## 2.4 Mechanical Specifications

The COMe-C42-BT7 is a COM Express board, Basic form Factor type; therefore its dimensions are 125 mm x 95 mm (4.92" x 3.74").

Printed circuit of the board is made of twelve layers, some of them are ground planes, for disturbance rejection.

According to COM Express specifications, the carrier board plug can be of two different heights, 5mm and 8mm.

Please be aware that the COMe-C42-BT7 module can be equipped with up to four SO-DIMM slots, where the secondary slot for each channel is located on bottom side of the module. In this case, SO-DIMM secondary slot for Channel #A is 4mm high, while secondary slot for Channel #B is 8mm high.

This means that, in order to deploy the maximum quantity of memory that can be managed by COMe-C42-BT7 module, it is necessary to consider a 8mm carrier board's plug height.

It is also necessary to avoid placing components on the carrier board in the zone under the COM Express® module, especially under the two SO-DIMM slots

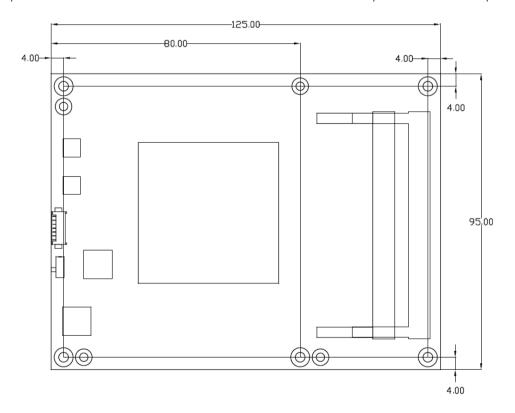

## 2.5 Block Diagram

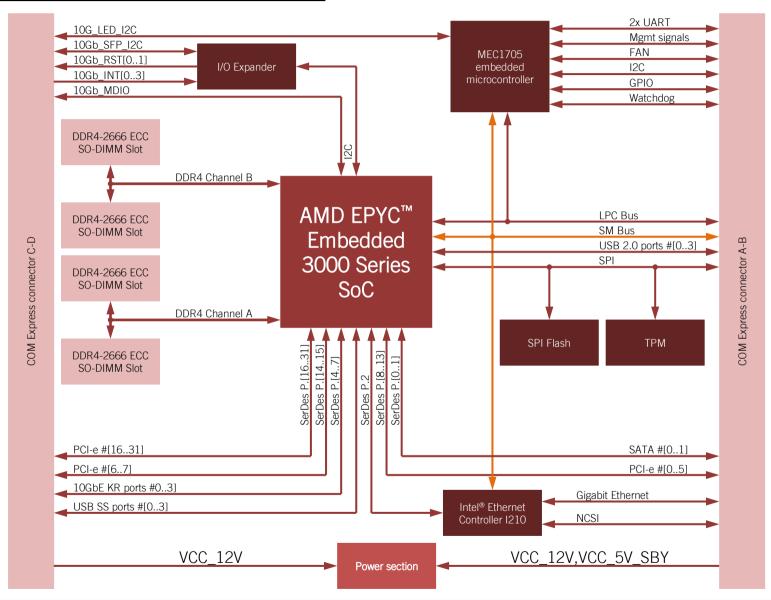

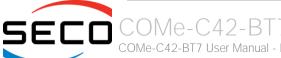

# Chapter 3. CONNECTORS

- Introduction
- Connectors' description

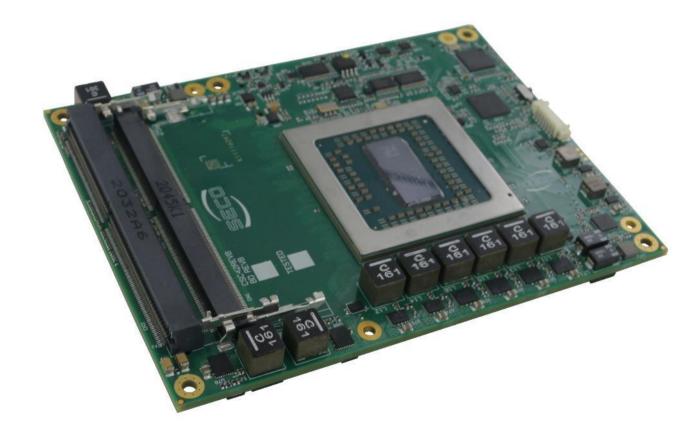

## 3.1 Introduction

According to COM Express® specifications, all interfaces to the board are available through two 220 pin connectors, for a total of 440 pin. Simplifying the terminology in this documentation, the primary connector is called A-B and the secondary C-D, since each one consists of two rows.

In addition, a Fan connector has been placed on one side of the board, in order to allow an easier connection of active heatsinks to the module.

TOP SIDE

**BOTTOM SIDE** 

SO-DIMM Slots

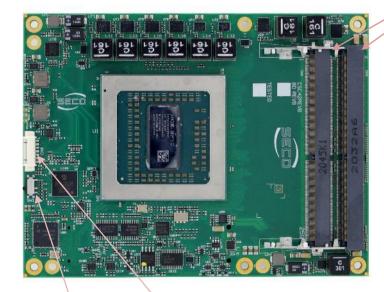

BIOS Restore switch

JTAG Connector

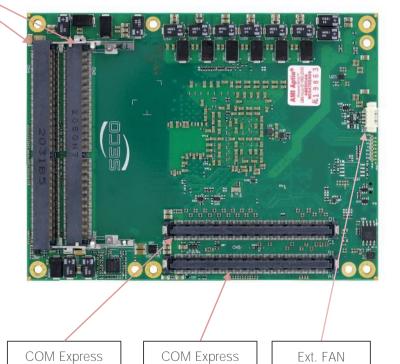

connector A-B

Connector

connector C-D

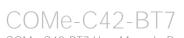

## 3.2 Connectors' description

#### 3.2.1 FAN Connector

| 3-W | 3-Wires FAN Connector - CN6 |  |  |  |  |  |  |  |  |
|-----|-----------------------------|--|--|--|--|--|--|--|--|
| Pin | Signal                      |  |  |  |  |  |  |  |  |
| 1   | GND                         |  |  |  |  |  |  |  |  |
| 2   | FAN_POWER                   |  |  |  |  |  |  |  |  |
| 3   | FAN_TACHO_IN                |  |  |  |  |  |  |  |  |

| 4-Wires FAN Connector –<br>CN7 |              |  |  |  |  |  |  |
|--------------------------------|--------------|--|--|--|--|--|--|
| Pin                            | Signal       |  |  |  |  |  |  |
| 1                              | GND          |  |  |  |  |  |  |
| 2                              | FAN_POWER    |  |  |  |  |  |  |
| 3                              | FAN_TACHO_IN |  |  |  |  |  |  |
| 4                              | FAN_PWM      |  |  |  |  |  |  |

Depending on the usage model of COMe-C42-BT7 module, for critical applications/environments on the module itself it is available a 3-pin dedicated connector for an external +12VDC FAN.

FAN Connector is a 3-pin single line SMT connector, type MOLEX 53261-0371 or equivalent, with pinout shown in the table on the left.

Mating connector: MOLEX 51021-0300 receptacle with MOLEX 50079-8000 female crimp terminals.

Please be aware that the use of an external fan depends strongly on customer's application/installation.

Please refer to chapter 5.1 for considerations about thermal dissipation.

As a factory alternative, onboard it is available a 4-pin connector, type MOLEX 53261-0371 or equivalent, with pinout shown in the table on the left.

Mating connector: MOLEX 51021-0300 receptacle with MOLEX 50079-8000 female crimp terminals.

Here following the description of the signals available on these connectors (FAN\_PWM available only on CN7 connector)

FAN\_POWER: +12V\_RUN derived power rail for FAN, managed by the embedded microcontroller via PWM signal.

FAN\_TACHO\_IN: tachometric input from the fan to the embedded microcontroller,  $+3.3V_RUN$  electrical level signal with  $10k\Omega$  pull-up resistor and Schottky diode.

FAN PWM: +3.3V RUN fan PWM input managed by the embedded microcontroller.

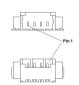

#### 3.2.2 JTAG Connector

| JTAG connector- CN8 |           |  |  |  |  |  |
|---------------------|-----------|--|--|--|--|--|
| Pin                 | Signal    |  |  |  |  |  |
| 1                   | +3.3V_ALW |  |  |  |  |  |
| 2                   | LM4_TMS   |  |  |  |  |  |
| 3                   | LM4_TCK   |  |  |  |  |  |
| 4                   | LM4_TDI   |  |  |  |  |  |
| 5                   | LM4_TD0   |  |  |  |  |  |
| 6                   | LM4_NRST  |  |  |  |  |  |
| 7                   | GND       |  |  |  |  |  |

The Embedded controller MEC1705 mounted on COMe-C42-BT7 module provides a JTAG interface, for test and debug purposes. This interface is available through an on-module connector, CN8, type MOLEX p/n 53261-0719. Mating connector MOLEX p/n 51021-0700 receptacle with 50079 female crimp terminals.

All these JTAG signals are at electrical level +3.3V ALW with 10k pull-up resistor and are directly connected to SOC pins with same name. Please refer to EPYC<sup>™</sup> Embedded 3000 family of processors documentation for a description of the signals and their usage.

LM4 TMS: JTAG Test Mode Select Signal, +3.3V ALW electrical level with 10k Ohm pull-up resistor.

LM4 TCK: JTAG Test Clock Signal, +3.3V ALW electrical level with 10k Ohm pull-up resistor.

LM4 TDI: JTAG Test Data Input Signal, +3.3V ALW electrical level with 1k Ohm pull-up resistor.

LM4 TDO: JTAG Test Data Output Signal, +3.3V ALW electrical level with 1k Ohm pull-up resistor.

LM4 NRST: JTAG Test Reset Output Signal, +3.3V ALW electrical level with 10k Ohm pull-up resistor.

#### SO-DIMM DDR4 Slots 3.2.3

CPUs used on the COMe-C42-BT7 board provide support to DDR4-2666 SO-DIMM memory modules. Both ECC and non-ECC modules are supported.

For use of this memories, on board there can be up to four SO-DIMM DDR4 slots.

The sockets placed on top side are CN1, type LOTES p/n ADDR0206-P003A or equivalent, and CN3, type LOTES p/n ADDR0070-P011A or equivalent. These sockets are always available.

The sockets placed on bottom side, instead, are optional. They are CN2, type LOTES p/n ADDR0205-P003A or equivalent, and CN4, type LOTES p/n ADDR0069-P011A or equivalent. CN2 is the secondary slot for memory Channel #A, CN4 is the secondary slot for memory Channel #B.

All of these sockets are right angle, low profile, standard type sockets, used for high speed system memory applications.

The four sockets together allow the insertion of up to 4 SO-DIMM modules, for support to four channel memories, reaching up to 128GB.

#### 3.2.4 **BIOS** Restore switch

In some cases, a wrong configuration of BIOS parameters could lead the module in an unusable state (e.g., all USB HID devices disabled).

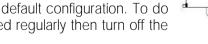

For these cases, on the module it has been placed a 3-way switch SW1 which can be used to restore the BIOS to factory default configuration. To do so, it is necessary to place the contact of the switch in 1-2 position, then turn on the module, wait until the board has started regularly then turn off the module. The contact MUST be now placed back to 2-3 position.

During normal use, the contact MUST be always placed in 2-3 position.

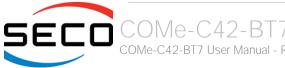

T. . . . . . . . . . . . . . . . . .

#### 3.2.5 COM Express® Module connectors

For the connection of COM Express® CPU modules, on board there is one double connector, type TYCO 3-1827231-6 (440 pin, ultra thin, 0.5mm pitch, h=4mm), as requested by COM Express® specifications.

The pinout of the module is compliant to COM Express® Type 6 specifications. Not all the signals contemplated in COM Express® standard are implemented on the double connector, due to the functionalities really implemented on COMe-C42-BT7 board. Therefore, please refer to the following table for a list of effective signals reported on the connector. For accurate signals description, please consult the following paragraphs.

|              |      |                | COM Express® | Connec  | ctor CN | I – Rows A & B |       |              |
|--------------|------|----------------|--------------|---------|---------|----------------|-------|--------------|
|              |      | ROW A          |              |         |         |                | ROW B |              |
| SIGNAL GROUP | Type | Pin name       |              | Pin nr. | Pin nr. | Pin name       | Туре  | SIGNAL GROUP |
|              | PWR  | GND            |              | A1      | B1      | GND            | PWR   |              |
| GBE          | I/O  | GBE0_MDI3-     |              | A2      | B2      | GBE0_ACT#      | 0     | GBE          |
| GBE          | I/O  | GBE0_MDI3+     |              | А3      | В3      | LPC_FRAME#     | 0     | LPC          |
| GBE          | 0    | GBE0_LINK100#  |              | A4      | B4      | LPC_AD0        | I/O   | LPC          |
| GBE          | 0    | GBE0_LINK1000# |              | A5      | B5      | LPC_AD1        | I/O   | LPC          |
| GBE          | I/O  | GBE0_MDI2-     |              | A6      | В6      | LPC_AD2        | I/O   | LPC          |
| GBE          | I/O  | GBE0_MDI2+     |              | Α7      | В7      | LPC_AD3        | I/O   | LPC          |
| GBE          | 0    | GBE0_LINK#     |              | A8      | B8      | LPC_DRQ0#      | 1     | LPC          |
| GBE          | I/O  | GBE0_MDI1-     |              | Α9      | В9      | N.C.           | N.A.  |              |
| GBE          | I/O  | GBE0_MDI1+     |              | A10     | B10     | LPC_CLK        | 0     | LPC          |
|              | PWR  | GND            |              | A11     | B11     | GND            | PWR   |              |
| GBE          | I/O  | GBE0_MDI0-     |              | A12     | B12     | PWRBTN#        | 1     | PWR_MGMT     |
| GBE          | I/O  | GBE0_MDI0+     |              | A13     | B13     | SMB_CK         | I/O   | SMBUS        |
|              | N.A. | N.C.           |              | A14     | B14     | SMB_DAT        | 0     | SMBUS        |
| PWR_MGMT     | 0    | SUS_S3#        |              | A15     | B15     | SMB_ALERT#     | 1     | SMBUS        |
| SATA         | 0    | SATAO_TX+      |              | A16     | B16     | SATA1_TX+      | 0     | SATA         |
| SATA         | 0    | SATAO_TX-      |              | A17     | B17     | SATA1_TX-      | 0     | SATA         |
| PWR_MGMT     | 0    | SUS_S4#        |              | A18     | B18     | SUS_STAT#      | 0     | PWR_MGMT     |
| SATA         | I    | SATAO_RX+      |              | A19     | B19     | SATA1_RX+      | I     | SATA         |
| SATA         | I    | SATAO_RX-      |              | A20     | B20     | SATA1_RX-      | I     | SATA         |

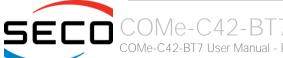

|          | PWR  | GND         | A21 | B21 | GND         | PWR  |          |
|----------|------|-------------|-----|-----|-------------|------|----------|
|          | N.A. | N.C.        | A22 | B22 | N.C.        | N.A. |          |
|          | N.A. | N.C.        | A23 | B23 | N.C.        | N.A. |          |
| PWR_MGMT | 0    | SUS_S5#     | A24 | B24 | PWR_OK      | 1    | PWR_MGMT |
|          | N.A. | N.C.        | A25 | B25 | N.C.        | N.A. |          |
|          | N.A. | N.C.        | A26 | B26 | N.C.        | N.A. |          |
|          | N.A. | N.C.        | A27 | B27 | WDT         | 0    | MISC     |
|          | N.A. | N.C.        | A28 | B28 | N.C.        | N.A. |          |
|          | N.A. | N.C.        | A29 | B29 | N.C.        | N.A. |          |
|          | N.A. | N.C.        | A30 | B30 | N.C.        | N.A. |          |
|          | PWR  | GND         | A31 | B31 | GND         | PWR  |          |
|          | N.A. | N.C.        | A32 | B32 | N.C.        | N.A. |          |
|          | N.A. | N.C.        | A33 | B33 | I2C_CK      | 0    | I2C      |
| LPC      | 1    | BIOS_DISO#  | A34 | B34 | I2C_DAT     | I/O  | I2C      |
| MISC     | 0    | THRMTRIP#   | A35 | B35 | THRM#       | 1    | MISC     |
|          | N.A. | N.C.        | A36 | B36 | N.C.        | N.A. |          |
|          | N.A. | N.C.        | A37 | B37 | N.C.        | N.A. |          |
|          | PWR  | GND         | A38 | B38 | GND         | PWR  |          |
|          | N.A. | N.C.        | A39 | B39 | N.C.        | N.A. |          |
|          | N.A. | N.C.        | A40 | B40 | N.C.        | N.A. |          |
|          | PWR  | GND         | A41 | B41 | GND         | PWR  |          |
| USB      | I/O  | USB2-       | A42 | B42 | USB3-       | I/O  | USB      |
| USB      | I/O  | USB2+       | A43 | B43 | USB3+       | I/O  | USB      |
| USB      |      | USB_2_3_OC# | A44 | B44 | USB_0_1_OC# | I    | USB      |
| USB      | I/O  | USB_0-      | A45 | B45 | USB1-       | I/O  | USB      |
| USB      | I/O  | USB_0+      | A46 | B46 | USB1+       | 1/0  | USB      |
|          | PWR  | VCC_RTC     | A47 | B47 | N.C.        | N.A. |          |
|          | N.A. | N.C.        | A48 | B48 | N.C.        | N.A. |          |
| GBE      | I/O  | GBE0_SDP    | A49 | B49 | SYS_RESET#  | 1    | PWR_MGMT |
| LPC      | I/O  | LPC_SERIRQ  | A50 | B50 | CB_RESET#   | 0    | PWR_MGMT |
|          |      |             |     |     |             |      |          |

|      | PWR  | GND       | A51 | B51 | GND       | PWR  |          |
|------|------|-----------|-----|-----|-----------|------|----------|
| PCIE | Ο    | PCIE_TX5+ | A52 | B52 | PCIE_RX5+ | I    | PCIE     |
| PCIE | Ο    | PCIE_TX5- | A53 | B53 | PCIE_RX5- | I    | PCIE     |
| GPIO | I    | GPI0      | A54 | B54 | GPO1      | Ο    | GPIO     |
| PCIE | Ο    | PCIE_TX4+ | A55 | B55 | PCIE_RX4+ | I    | PCIE     |
| PCIE | 0    | PCIE_TX4- | A56 | B56 | PCIE_RX4- | I    | PCIE     |
|      | PWR  | GND       | A57 | B57 | GPO2      | Ο    | GPIO     |
| PCIE | 0    | PCIE_TX3+ | A58 | B58 | PCIE_RX3+ | I    | PCIE     |
| PCIE | Ο    | PCIE_TX3- | A59 | B59 | PCIE_RX3- | I    | PCIE     |
|      | PWR  | GND       | A60 | B60 | GND       | PWR  |          |
| PCIE | Ο    | PCIE_TX2+ | A61 | B61 | PCIE_RX2+ | I    | PCIE     |
| PCIE | 0    | PCIE_TX2- | A62 | B62 | PCIE_RX2- | I    | PCIE     |
| GPIO | 1    | GPI1      | A63 | B63 | GPO3      | Ο    | GPIO     |
| PCIE | 0    | PCIE_TX1+ | A64 | B64 | PCIE_RX1+ | I    | PCIE     |
| PCIE | Ο    | PCIE_TX1- | A65 | B65 | PCIE_RX1- | I    | PCIE     |
|      | PWR  | GND       | A66 | B66 | WAKEO#    | I    | PWR_MGMT |
| GPIO | 1    | GPI2      | A67 | B67 | WAKE1#    | I    | PWR_MGMT |
| PCIE | Ο    | PCIE_TX0+ | A68 | B68 | PCIE_RX0+ | I    | PCIE     |
| PCIE | Ο    | PCIE_TX0- | A69 | B69 | PCIE_RX0- | I    | PCIE     |
|      | PWR  | GND       | A70 | B70 | GND       | PWR  |          |
|      | N.A. | N.C.      | A71 | B71 | N.C.      | N.A. |          |
|      | N.A. | N.C.      | A72 | B72 | N.C.      | N.A. |          |
|      | PWR  | GND       | A73 | B73 | GND       | PWR  |          |
|      | N.A. | N.C.      | A74 | B74 | N.C.      | N.A. |          |
|      | N.A. | N.C.      | A75 | B75 | N.C.      | N.A. |          |
|      | PWR  | GND       | A76 | B76 | GND       | PWR  |          |
|      | N.A. | N.C.      | A77 | B77 | N.C.      | N.A. |          |
|      | N.A. | N.C.      | A78 | B78 | N.C.      | N.A. |          |
|      | PWR  | GND       | A79 | B79 | GND       | PWR  |          |
|      | PWR  | GND       | A80 | B80 | GND       | PWR  |          |
|      |      |           |     |     |           |      |          |

|          | N.A. | N.C.          | A81  | B81  | N.C.         | N.A. |          |
|----------|------|---------------|------|------|--------------|------|----------|
|          | N.A. | N.C.          | A82  | B82  | N.C.         | N.A. |          |
|          | PWR  | GND           | A83  | B83  | GND          | PWR  |          |
| NC-SI    | 1    | NCSI_TX_EN    | A84  | B84  | VCC_5V_SBY   | PWR  |          |
| GPIO     | 1    | GPI3          | A85  | B85  | VCC_5V_SBY   | PWR  |          |
|          | N.A. | N.C.          | A86  | B86  | VCC_5V_SBY   | PWR  |          |
|          | N.A. | N.C.          | A87  | B87  | VCC_5V_SBY   | PWR  |          |
| PCIE     | Ο    | PCIE_CLK_REF+ | A88  | B88  | BIOS_DIS1#   | 1    | LPC      |
| PCIE     | Ο    | PCIE_CLK_REF- | A89  | B89  | NCSI_RX_ER   | 0    | NC-SI    |
|          | PWR  | GND           | A90  | B90  | GND          | PWR  |          |
| SPI      | Ο    | SPI_POWER     | A91  | B91  | NCSI_CLK_IN  | I    | NC-SI    |
| SPI      | 1    | SPI_MISO      | A92  | B92  | NCSI_RXD1    | 0    | NC-SI    |
| GPIO     | Ο    | GPO0          | A93  | B93  | NCSI_RXD0    | 0    | NC-SI    |
| SPI      | Ο    | SPI_CLK       | A94  | B94  | NCSI_CRS_DV  | 0    | NC-SI    |
| SPI      | Ο    | SPI_MOSI      | A95  | B95  | NCSI_TXD1    | 1    | NC-SI    |
| MISC     | 1    | TPM_PP        | A96  | B96  | NCSI_TXD0    | 1    | NC-SI    |
| TYPE     | N.A. | TYPE10#: N.C. | A97  | B97  | SPI_CS#      | 0    | SPI      |
| UART     | Ο    | SERO_TX       | A98  | B98  | NCSI_ARB_IN  | 1    | NC-SI    |
| UART     | 1    | SERO_RX       | A99  | B99  | NCSI_ARB_OUT | 0    | NC-SI    |
|          | PWR  | GND           | A100 | B100 | GND          | PWR  |          |
| UART     | Ο    | SER1_TX       | A101 | B101 | FAN_PWMOUT   | 0    | MISC     |
| UART     | 1    | SER1_RX       | A102 | B102 | FAN_TACHIN   | 1    | MISC     |
| PWR_MGMT | 1    | LID#          | A103 | B103 | SLEEP#       | 1    | PWR_MGMT |
|          | PWR  | VCC_12V       | A104 | B104 | VCC_12V      | PWR  |          |
|          | PWR  | VCC_12V       | A105 | B105 | VCC_12V      | PWR  |          |
|          | PWR  | VCC_12V       | A106 | B106 | VCC_12V      | PWR  |          |
|          | PWR  | VCC_12V       | A107 | B107 | VCC_12V      | PWR  |          |
|          | PWR  | VCC_12V       | A108 | B108 | VCC_12V      | PWR  |          |
|          | PWR  | VCC_12V       | A109 | B109 | VCC_12V      | PWR  |          |
|          | PWR  | GND           | A110 | B110 | GND          | PWR  |          |
|          |      |               |      |      |              |      |          |

| ROW C   Fin nr.   Pin nr.   Pin nr | Type<br>PWR<br>PWR<br>O | SIGNAL GROUP |
|----------------------------------------------------------------------------------------------------|-------------------------|--------------|
| PWR         GND         C1         D1         GND           USB         GND         C2         D2         GND           USB         I         USB_SSRX0-         C3         D3         USB_SSTX0-           USB         I         USB_SSRX0+         C4         D4         USB_SSTX0+           PWR         GND         C5         D5         GND           USB         I         USB_SSRX1-         C6         D6         USB_SSTX1-           USB         I         USB_SSRX1+         C7         D7         USB_SSTX1+           PWR         GND         C8         D8         GND           USB         I         USB_SSRX2-         C9         D9         USB_SSTX2-                                                                                                    | PWR<br>PWR<br>O         | SIGNAL GROUP |
| PWR         GND         C2         D2         GND           USB         I         USB_SSRX0-         C3         D3         USB_SSTX0-           USB         I         USB_SSRX0+         C4         D4         USB_SSTX0+           PWR         GND         C5         D5         GND           USB         I         USB_SSRX1-         C6         D6         USB_SSTX1-           USB         I         USB_SSRX1+         C7         D7         USB_SSTX1+           PWR         GND         C8         D8         GND           USB         I         USB_SSRX2-         C9         D9         USB_SSTX2-                                                                                                    | PWR<br>O                |              |
| USB         I         USB_SSRX0-         C3         D3         USB_SSTX0-           USB         I         USB_SSRX0+         C4         D4         USB_SSTX0+           PWR         GND         C5         D5         GND           USB         I         USB_SSRX1-         C6         D6         USB_SSTX1-           USB         I         USB_SSRX1+         C7         D7         USB_SSTX1+           PWR         GND         C8         D8         GND           USB         I         USB_SSRX2-         C9         D9         USB_SSTX2-                                                                                                    | Ο                       |              |
| USB         I         USB_SSRX0+         C4         D4         USB_SSTX0+           PWR         GND         C5         D5         GND           USB         I         USB_SSRX1-         C6         D6         USB_SSTX1-           USB         I         USB_SSRX1+         C7         D7         USB_SSTX1+           PWR         GND         C8         D8         GND           USB         I         USB_SSRX2-         C9         D9         USB_SSTX2-                                                                                                    |                         |              |
| PWR         GND         C5         D5         GND           USB         I         USB_SSRX1-         C6         D6         USB_SSTX1-           USB         I         USB_SSRX1+         C7         D7         USB_SSTX1+           PWR         GND         C8         D8         GND           USB         I         USB_SSRX2-         C9         D9         USB_SSTX2-                                                                                                    |                         | USB          |
| USB         I         USB_SSRX1-         C6         D6         USB_SSTX1-           USB         I         USB_SSRX1+         C7         D7         USB_SSTX1+           PWR         GND         C8         D8         GND           USB         I         USB_SSRX2-         C9         D9         USB_SSTX2-                                                                                                    | 0                       | USB          |
| USB I USB_SSRX1+ C7 D7 USB_SSTX1+ PWR GND C8 D8 GND USB I USB_SSRX2- C9 D9 USB_SSTX2-                                                                                                    | PWR                     |              |
| PWR GND C8 D8 GND USB I USB_SSRX2- C9 D9 USB_SSTX2-                                                                                                    | 0                       | USB          |
| USB I USB_SSRX2- C9 D9 USB_SSTX2-                                                                                                    | 0                       | USB          |
|                                                                                                    | PWR                     |              |
|                                                                                                    | 0                       | USB          |
| USB I USB_SSRX2+ C10 D10 USB_SSTX2+                                                                                                    | 0                       | USB          |
| PWR GND C11 D11 GND                                                                                                    | PWR                     |              |
| USB I USB_SSRX3- C12 D12 USB_SSTX3-                                                                                                    | 0                       | USB          |
| USB I USB_SSRX3+ C13 D13 USB_SSTX3+                                                                                                    | 0                       | USB          |
| PWR GND C14 D14 GND                                                                                                    | PWR                     |              |
| 10GbE I/O 10G_PHY_MDC_SCL3 (*) C15 D15 10G_PHY_MDIO_SDA3 (*)                                                                                                    | I/O                     | 10GbE        |
| 10GbE I/O 10G_PHY_MDC_SCL2 (*) C16 D16 10G_PHY_MDIO_SDA2 (*)                                                                                                    | I/O                     | 10GbE        |
| N.A. N.C. C17 D17 N.C.                                                                                                    | N.A.                    |              |
| PWR GND C18 D18 GND                                                                                                    | PWR                     |              |
| PCIE I PCIE_RX6+ C19 D19 PCIE_TX6+                                                                                                    | 0                       | PCIE         |
| PCIE I PCIE_RX6- C20 D20 PCIE_TX6-                                                                                                    | 0                       | PCIE         |
| PWR GND C21 D21 GND                                                                                                    | PWR                     |              |
| PCIE I PCIE_RX7+ C22 D22 PCIE_TX7+                                                                                                    | 0                       | PCIE         |
| PCIE I PCIE_RX7- C23 D23 PCIE_TX7-                                                                                                    | 0                       | PCIE         |
| 10GbE I 10G_INT2 C24 D24 10G_INT3                                                                                                    |                         | 10ChE        |
| PWR GND C25 D25 GND                                                                                                    | '                       | 10GbE        |

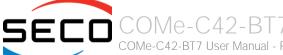

| 10GbE | 1    | 10G_KR_RX3+          | C26 | D26 | 10G_KR_TX3+           | 0    | 10GbE |
|-------|------|----------------------|-----|-----|-----------------------|------|-------|
| 10GbE | 1    | 10G_KR_RX3-          | C27 | D27 | 10G_KR_TX3-           | 0    | 10GbE |
|       | PWR  | GND                  | C28 | D28 | GND                   | PWR  |       |
| 10GbE | 1    | 10G_KR_RX2+          | C29 | D29 | 10G_KR_TX2+           | 0    | 10GbE |
| 10GbE | 1    | 10G_KR_RX2-          | C30 | D30 | 10G_KR_TX2-           | 0    | 10GbE |
|       | PWR  | GND                  | C31 | D31 | GND                   | PWR  |       |
| 10GbE | I/O  | 10G_SFP_SDA3         | C32 | D32 | 10G_SFP_SCL3          | I/O  | 10GbE |
| 10GbE | I/O  | 10G_SFP_SDA2         | C33 | D33 | 10G_SFP_SCL2          | I/O  | 10GbE |
| 10GbE | 0    | 10G_PHY_RST_23       | C34 | D34 | 10G_PHY_CAP_23        | I    | 10GbE |
| 10GbE | Ο    | 10G_PHY_RST_01       | C35 | D35 | 10G_PHY_CAP_01        | I    | 10GbE |
| 10GbE | I/O  | 10G_LED_SDA          | C36 | D36 | N.C.                  | N.A. |       |
| 10GbE | I/O  | 10G_LED_SCL          | C37 | D37 | N.C.                  | N.A. |       |
| 10GbE | I/O  | 10G_SFP_SDA1         | C38 | D38 | 10G_SFP_SCL1          | I/O  | 10GbE |
| 10GbE | I/O  | 10G_SFP_SDA0         | C39 | D39 | 10G_SFP_SCL0          | I/O  | 10GbE |
|       | N.A. | N.C.                 | C40 | D40 | N.C.                  | N.A. |       |
|       | PWR  | GND                  | C41 | D41 | GND                   | PWR  |       |
| 10GbE | 1    | 10G_KR_RX1+          | C42 | D42 | 10G_KR_TX1+           | 0    | 10GbE |
| 10GbE | T    | 10G_KR_RX1-          | C43 | D43 | 10G_KR_TX1-           | 0    | 10GbE |
|       | PWR  | GND                  | C44 | D44 | GND                   | PWR  |       |
| 10GbE | I/O  | 10G_PHY_MDC_SCL1 (*) | C45 | D45 | 10G_PHY_MDIO_SDA1 (*) | I/O  | 10GbE |
| 10GbE | I/O  | 10G_PHY_MDC_SCL0 (*) | C46 | D46 | 10G_PHY_MDIO_SDA0 (*) | I/O  | 10GbE |
| 10GbE | I    | 10G_INT0             | C47 | D47 | 10G_INT1              | 1    | 10GbE |
|       | PWR  | GND                  | C48 | D48 | GND                   | PWR  |       |
| 10GbE | T    | 10G_KR_RX0+          | C49 | D49 | 10G_KR_TX0+           | 0    | 10GbE |
| 10GbE | 1    | 10G_KR_RX0-          | C50 | D50 | 10G_KR_TX0-           | 0    | 10GbE |
|       | PWR  | GND                  | C51 | D51 | GND                   | PWR  |       |
| PCIE  | I    | PCIE_RX16+           | C52 | D52 | PCIE_TX16+            | О    | PCIE  |
| PCIE  | I    | PCIE_RX16-           | C53 | D53 | PCIE_TX16-            | Ο    | PCIE  |
| TYPE  | N.A. | TYPEO#: GND          | C54 | D54 | N.C.                  | N.A. |       |
| PCIE  | I    | PCIE_RX17+           | C55 | D55 | PCIE_TX17+            | О    | PCIE  |
|       |      |                      |     |     |                       |      |       |

| PCIE | I    | PCIE_RX17-   | C56 | D56 | PCIE_TX17-  | 0    | PCIE |
|------|------|--------------|-----|-----|-------------|------|------|
| TYPE | N.A. | TYPE1#: N.C. | C57 | D57 | TYPE2#: GND | N.A. | TYPE |
| PCIE | 1    | PCIE_RX18+   | C58 | D58 | PCIE_TX18+  | 0    | PCIE |
| PCIE | 1    | PCIE_RX18-   | C59 | D59 | PCIE_TX18-  | 0    | PCIE |
|      | PWR  | GND          | C60 | D60 | GND         | PWR  |      |
| PCIE | 1    | PCIE_RX19+   | C61 | D61 | PCIE_TX19+  | 0    | PCIE |
| PCIE | 1    | PCIE_RX19-   | C62 | D62 | PCIE_TX19-  | 0    | PCIE |
|      | N.A. | N.C.         | C63 | D63 | N.C.        | N.A. |      |
|      | N.A. | N.C.         | C64 | D64 | N.C.        | N.A. |      |
| PCIE | 1    | PCIE_RX20+   | C65 | D65 | PCIE_TX20+  | 0    | PCIE |
| PCIE | 1    | PCIE_RX20-   | C66 | D66 | PCIE_TX20-  | 0    | PCIE |
|      | N.A. | N.C.         | C67 | D67 | GND         | PWR  |      |
| PCIE | 1    | PCIE_RX21+   | C68 | D68 | PCIE_TX21+  | 0    | PCIE |
| PCIE | 1    | PCIE_RX21-   | C69 | D69 | PCIE_TX21-  | 0    | PCIE |
|      | PWR  | GND          | C70 | D70 | GND         | PWR  |      |
| PCIE | 1    | PCIE_RX22+   | C71 | D71 | PCIE_TX22+  | 0    | PCIE |
| PCIE | 1    | PCIE_RX22-   | C72 | D72 | PCIE_TX22-  | 0    | PCIE |
|      | PWR  | GND          | C73 | D73 | GND         | PWR  |      |
| PCIE | 1    | PCIE_RX23+   | C74 | D74 | PCIE_TX23+  | 0    | PCIE |
| PCIE | 1    | PCIE_RX23-   | C75 | D75 | PCIE_TX23-  | 0    | PCIE |
|      | PWR  | GND          | C76 | D76 | GND         | PWR  |      |
|      | N.A. | N.C.         | C77 | D77 | N.C.        | N.A. |      |
| PCIE | 1    | PCIE_RX24+   | C78 | D78 | PCIE_TX24+  | 0    | PCIE |
| PCIE | 1    | PCIE_RX24-   | C79 | D79 | PCIE_TX24-  | 0    | PCIE |
|      | PWR  | GND          | C80 | D80 | GND         | PWR  |      |
| PCIE | 1    | PCIE_RX25+   | C81 | D81 | PCIE_TX25+  | 0    | PCIE |
| PCIE | 1    | PCIE_RX25-   | C82 | D82 | PCIE_TX25-  | 0    | PCIE |
|      | N.A. | N.C.         | C83 | D83 | N.C.        | N.A. |      |
|      | PWR  | GND          | C84 | D84 | GND         | PWR  |      |
| PCIE | 1    | PCIE_RX26+   | C85 | D85 | PCIE_TX26+  | 0    | PCIE |
|      |      |              |     |     |             |      |      |

| PCIE | 1    | PCIE_RX26- | C86  | D86  | PCIE_TX26- | 0    | PCIE |
|------|------|------------|------|------|------------|------|------|
|      | PWR  | GND        | C87  | D87  | GND        | PWR  |      |
| PCIE | 1    | PCIE_RX27+ | C88  | D88  | PCIE_TX27+ | Ο    | PCIE |
| PCIE | 1    | PCIE_RX27- | C89  | D89  | PCIE_TX27- | Ο    | PCIE |
|      | PWR  | GND        | C90  | D90  | GND        | PWR  |      |
| PCIE | 1    | PCIE_RX28+ | C91  | D91  | PCIE_TX28+ | Ο    | PCIE |
| PCIE | 1    | PCIE_RX28- | C92  | D92  | PCIE_TX28- | Ο    | PCIE |
|      | PWR  | GND        | C93  | D93  | GND        | PWR  |      |
| PCIE | I    | PCIE_RX29+ | C94  | D94  | PCIE_TX29+ | O    | PCIE |
| PCIE | I    | PCIE_RX29- | C95  | D95  | PCIE_TX29- | O    | PCIE |
|      | PWR  | GND        | C96  | D96  | GND        | PWR  |      |
|      | N.A. | N.C.       | C97  | D97  | N.C.       | N.A. |      |
| PCIE | I    | PCIE_RX30+ | C98  | D98  | PCIE_TX30+ | Ο    | PCIE |
| PCIE | I    | PCIE_RX30- | C99  | D99  | PCIE_TX30- | O    | PCIE |
|      | PWR  | GND        | C100 | D100 | GND        | PWR  |      |
| PCIE | I    | PCIE_RX31+ | C101 | D101 | PCIE_TX31+ | O    | PCIE |
| PCIE | I    | PCIE_RX31- | C102 | D102 | PCIE_TX31- | O    | PCIE |
|      | PWR  | GND        | C103 | D103 | GND        | PWR  |      |
|      | PWR  | VCC_12V    | C104 | D104 | VCC_12V    | PWR  |      |
|      | PWR  | VCC_12V    | C105 | D105 | VCC_12V    | PWR  |      |
|      | PWR  | VCC_12V    | C106 | D106 | VCC_12V    | PWR  |      |
|      | PWR  | VCC_12V    | C107 | D107 | VCC_12V    | PWR  |      |
|      | PWR  | VCC_12V    | C108 | D108 | VCC_12V    | PWR  |      |
|      | PWR  | VCC_12V    | C109 | D109 | VCC_12V    | PWR  |      |
|      | PWR  | GND        | C110 | D110 | GND        | PWR  |      |
|      |      |            |      |      |            |      |      |

(\*) these signals are referred according to COM Express standard, but they are managed at quartetses (i.e., 10G\_PHY\_MDC\_SCL0 is connected to 10G\_PHY\_MDC\_SCL1, 10G\_PHY\_MDC\_SCL2 and 10G\_PHY\_MDC\_SCL3, 10G\_PHY\_MDC\_SDA3)

#### 3.2.5.1 Gigabit Ethernet signals

The Gigabit Ethernet interface is realised, on COMe-C42-BT7 module, using an Intel<sup>®</sup> I21x Gigabit Ethernet controller, which is interfaced to the SOC through a dedicated PCI-express root port.

Here following the signals involved in GbE management

GBEO MDIO+/GBEO MDIO-: Media Dependent Interface (MDI) I/O differential pair #0

3.3V\_LAN with internal  $30k\Omega$  pull-up resistor.

These signals can be connected, on the Carrier board, directly to an RJ-45 connector, in order to complete the Ethernet interface.

Please notice that if just a FastEthernet (i.e. 10/100 Mbps) is needed, then only MDIO and MDI1 differential lanes are necessary.

Unused differential pairs and signals can be left unconnected. Please look to the schematic given as an example of implementation of Gigabit Ethernet connector. In this example, it is also present GBE CTREF signal connected on pin #2 of the RJ-45 connector. Intel® I210 Gigabit Ethernet controller, however, doesn't need the analog powered centre tap, therefore the signal GBE CTREF is not available on COM Express® connector AB.

All schematics (henceforth also referred to as material) contained in this manual are provided by SECO S.p.A. for the sole purpose of supporting the customers' internal development activities.

The schematics are provided "AS IS". SECO makes no representation regarding the suitability of this material for any purpose or activity and disclaims all warranties and conditions with regard to said material, including but not limited to, all expressed or implied warranties and conditions of merchantability, suitability for a specific purpose, title and non-infringement of any third party intellectual property rights.

The customer acknowledges and agrees to the conditions set forth that these schematics are provided only as an example and that he will conduct an independent analysis and exercise judgment in the use of any and all material. SECO declines all and any liability for use of this or any other material in the customers' product design

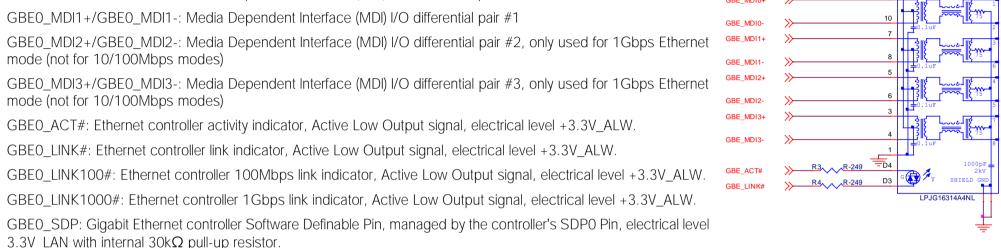

G∰ 🏂 y

D1

#### 3.2.5.2 NC-SI Signals

According to COM Express Specifications' requirements for Type 7 modules, the COMe-C42-BT7 module supports NC-SI signals for BMC management.

These signals are associated to the Gigabit Ethernet interface defined at previous paragraph, and are therefore managed by the on-board Intel® I210 Gigabit Ethernet controller.

Here following the signals related to NC-SI interface.

NCSI\_CLK\_IN: NC-SI 50MHz reference Clock input for Rx, Tx and control interfaces. Electrical level 3.3V\_LAN with  $10k\Omega$  pull-down resistor.

NCSI\_RXD0: NC-SI Receive Data #0 Output, from I210 Network Controller to external BMC. Electrical level 3.3V\_LAN with 10kΩ pull-up resistor.

NCSI\_RXD1: NC-SI Receive Data #1 Output, from I210 Network Controller to external BMC. Electrical level 3.3V\_LAN with 10kΩ pull-up resistor.

NCSI\_TXD0: NC-SI Transmit Data #0 Input, from external BMC to I210 Network Controller. Electrical level 3.3V\_LAN with 10kΩ pull-up resistor.

NCSI\_TXD1: NC-SI Transmit Data #1 Input, from external BMC to I210 Network Controller. Electrical level 3.3V\_LAN with 10kΩ pull-up resistor.

NCSI\_CRS\_DV: NC-SI Carrier Sense/Receive Data Valid Output, from I210 Network Controller to external BMC. Electrical level 3.3V\_LAN with 10kΩ pull-down resistor.

NCSI\_TX\_EN: NC-SI Transmit Enable Input, from external BMC to I210 Network Controller. Electrical level 3.3V\_LAN with 10kΩ pull-down resistor.

NCSI\_RX\_ER: NC-SI Receive Error Output, managed by I210 GbE controller Software Definable Pin #2. Electrical level 3.3V\_LAN with internal  $30k\Omega$  pull-up resistor.

NCSI\_ARB\_IN: NC-SI Hardware arbitration Input from external BMC to I210 Network Controller. Electrical level 3.3V\_LAN

NCSI\_ARB\_OUT: NC-SI Hardware arbitration Output from I210 Network Controller to external BMC. Electrical level 3.3V\_LAN

All these signals can be used to connect to a Baseboard management controller.

#### 3.2.5.3 10Gb Ethernet signals

First introduced with COM Express Specifications Revision 3.0, the 10GBASE-KR support is available on COM Express modules Type 7, like COMe-C42-BT7.

Four different 10GBASE-KR interfaces are available, all of them managed by the AMD EPYC™ Embedded 3000 SoC.

Here following the signals involved in PCI express management

10G\_KR\_TX0+/10G\_KR\_TX0-: 10GBASE-KR port #0 Transmit output differential pair.

10G\_KR\_RX0+/10G\_KR\_RX0-: 10GBASE-KR port #0 Receive Input differential pair.

10G\_KR\_TX1+/10G\_KR\_TX1-: 10GBASE-KR port #1 Transmit output differential pair.

10G KR RX1+/10G KR RX1-: 10GBASE-KR port #1 Receive Input differential pair.

10G\_KR\_TX2+/10G\_KR\_TX2-: 10GBASE-KR port #2 Transmit output differential pair.

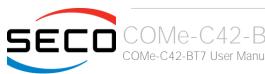

- 10G\_KR\_RX2+/10G\_KR\_RX2-: 10GBASE-KR port #2 Receive Input differential pair.
- 10G\_KR\_TX3+/10G\_KR\_TX3-: 10GBASE-KR port#3 Transmit output differential pair.
- 10G\_KR\_RX3+/10G\_KR\_RX3-: 10GBASE-KR port#3 Receive Input differential pair.
- $10G_{PHY\_MDIO\_SDA0/10G\_PHY\_MDIO\_SDA1/10G\_PHY\_MDIO\_SDA2/10G\_PHY\_MDIO\_SDA3$ : these four signals are all tied together. I2C Data signal of the 2-wire management interface used for serial data transfers between the MAC and an external PHY.  $3.3V\_{ALW}$  bidirectional signal with  $2k2\Omega$  pull-up resistor. Managed by  $EPYC^{TM}$  Embedded 3000 I2C Port #1/SFP I2C Port.
- $10G_{PHY\_MDC\_SCL0/10G\_PHY\_MDC\_SCL1/10G\_PHY\_MDC\_SCL2/10G\_PHY\_MDC\_SCL3:$  these four signals are all tied together. I2C Clock signal of the 2-wire management interface used for serial data transfers between the MAC and an external PHY.  $3.3V_{ALW}$  bidirectional signal with  $2k2\Omega$  pull-up resistor. Managed by  $EPYC^{TM}$  Embedded  $3000\ I2C\ Port\ \#1/SFP\ I2C\ Port$
- 10G\_PHY\_CAP\_01: PHY Mode capability input for lanes #0 and #1, electrical level 3.3V\_ALW with 10kΩ pull-up resistor. Managed by the embedded controller.
- 10G\_PHY\_CAP\_23: PHY Mode capability input for lanes #2 and #3, electrical level 3.3V\_ALW with 10kΩ pull-up resistor. Managed by the embedded controller.
- 10G\_SFP\_SDA0: I2C data port #0 signal used by the 10GbE controller to access the registers of an external Optical SFP Module. 3.3V\_ALW bidirectional signal with  $2k2\Omega$  pull-up resistor. Managed by EPYC<sup>™</sup> Embedded 3000 I2C Port #1/SFP I2C Port through an on-module I2C Switch
- 10G\_SFP\_SCL0: I2C clock port #0 signal used by the 10GbE controller to access the registers of an external Optical SFP Module. 3.3V\_ALW bidirectional signal with 2k2Ω pull-up resistor. Managed by EPYC™ Embedded 3000 I2C Port #1/SFP I2C Port through an on-module I2C Switch
- 10G\_SFP\_SDA1: I2C data port #1 signal used by the 10GbE controller to access the registers of an external Optical SFP Module. 3.3V\_ALW bidirectional signal with 2k2Ω pull-up resistor. Managed by EPYC™ Embedded 3000 I2C Port #1/SFP I2C Port through an on-module I2C Switch
- 10G\_SFP\_SCL1: I2C clock port #1 signal used by the 10GbE controller to access the registers of an external Optical SFP Module. 3.3V\_ALW bidirectional signal with  $2k2\Omega$  pull-up resistor. Managed by EPYC<sup>™</sup> Embedded 3000 I2C Port #1/SFP I2C Port through an on-module I2C Switch
- 10G\_SFP\_SDA2: I2C data port #2 signal used by the 10GbE controller to access the registers of an external Optical SFP Module. 3.3V\_ALW bidirectional signal with  $2k2\Omega$  pull-up resistor. Managed by EPYC<sup>TM</sup> Embedded 3000 I2C Port #1/SFP I2C Port through an on-module I2C Switch
- 10G\_SFP\_SCL2: I2C clock port #2 signal used by the 10GbE controller to access the registers of an external Optical SFP Module. 3.3V\_ALW bidirectional signal with 2k2Ω pull-up resistor. Managed by EPYC™ Embedded 3000 I2C Port #1/SFP I2C Port through an on-module I2C Switch
- 10G\_SFP\_SDA3: I2C data port #3 signal used by the 10GbE controller to access the registers of an external Optical SFP Module. 3.3V\_ALW bidirectional signal with  $2k2\Omega$  pull-up resistor. Managed by EPYC<sup>TM</sup> Embedded 3000 I2C Port #1/SFP I2C Port through an on-module I2C Switch
- 10G\_SFP\_SCL3: I2C clock port #3 signal used by the 10GbE controller to access the registers of an external Optical SFP Module. 3.3V\_ALW bidirectional signal with  $2k2\Omega$  pull-up resistor. Managed by EPYC<sup>™</sup> Embedded 3000 I2C Port #1/SFP I2C Port through an on-module I2C Switch
- 10G\_LED\_SDA: I2C dedicated data port to transfer LED signals and PHY straps for I2C or MDIO operation of optical PHYs. 3.3V\_ALW bidirectional signal with 2k2Ω pull-up resistor. Managed by EPYC™ Embedded 3000 I2C Port #1/SFP I2C Port

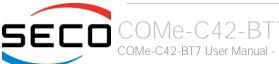

10G\_LED\_SCL: I2C dedicated clock port to transfer LED signals and PHY straps for I2C or MDIO operation of optical PHYs. 3.3V\_ALW bidirectional signal with  $2k2\Omega$  pull-up resistor. Managed by EPYC<sup>TM</sup> Embedded 3000 I2C Port #1/SFP I2C Port

10G\_INTO: Interrupt pin for xGbE port #0. 3.3V\_ALW input signal with  $2k2\Omega$  pull-up resistor. Managed through the on-module I2C I/O Expander

10G\_INT1: Interrupt pin for xGbE port #1. 3.3V\_ALW input signal with  $2k2\Omega$  pull-up resistor. Managed through the on-module I2C I/O Expander

10G\_INT2: Interrupt pin for xGbE port #2. 3.3V\_ALW input signal with  $2k2\Omega$  pull-up resistor. Managed through the on-module I2C I/O Expander

 $10G\_INT3$ : Interrupt pin for xGbE port #3.  $3.3V\_ALW$  input signal with  $2k2\Omega$  pull-up resistor. Managed through the on-module I2C I/O Expander

10G\_PHYRST\_01: Output signal to reset optical PHYs on XGbE ports #0 and/or #1. 3.3V\_ALW output signal, managed through the on-module I2C I/O Expander.

10G\_PHYRST\_23: Output signal to reset optical PHYs on XGbE ports #2 and/or #3. 3.3V\_ALW output signal, managed through the on-module I2C I/O Expander.

Please refer to COM Express specifications about possible implementations of XGbE interfaces on the carrier board.

#### 3.2.5.4 S-ATA signals

The AMD  $EPYC^{TM}$  Embedded 3000 family of SOCs offers up to eight S-ATA interfaces. According to COM Express requirements for Type 7 modules, two of these interfaces are made available on connector AB.

The interfaces are Gen3 compliant, with support of 1.5Gbps, 3.0 Gbps and 6.0 Gbps data rates.

Here following the signals related to SATA interface:

SATAO\_TX+/SATAO\_TX-: Serial ATA Channel #0 Transmit differential pair.

SATAO\_RX+/SATAO\_RX-: Serial ATA Channel #0 Receive differential pair.

SATA1\_TX+/SATA1\_TX-: Serial ATA Channel #1 Transmit differential pair.

SATA1\_RX+/SATA1\_RX-: Serial ATA Channel #1 Receive differential pair.

10nF AC series decoupling capacitors are placed on each line of SATA differential pairs.

On the carrier board, these signals can be carried out directly to the SATA connectors, like in the following example schematics, where are shown the implementations for a M.2 Key B SATA module and for a standard SATA Male 7 poles connector.

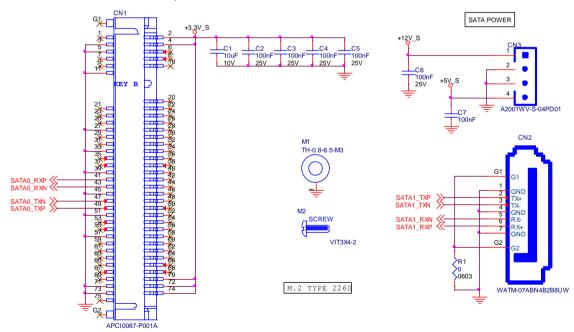

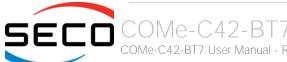

### 3.2.5.5 PCI Express interface signals

COMe-C42-BT7 offers externally twenty-four PCI Express lanes, which are managed by the AMD EPYC™ Embedded 3000 family of SOCs.

PCI express Gen 3 (8.0GT/s) is supported.

The eight PCI-e lanes from #0 to #7 can be grouped to form any possible combination of PCI-e x8, PCI-e x4, PCI-e x2 and PCI-e x1 ports, with the limit of a maximum 7 root ports. Grouping selection is made via BIOS, please check par. 4.3.8 (Bucket 1 configuration).

The sixteen PCI-e lanes from #16 to #31 can be grouped to form any possible combination of PCI-e x8, PCI-e x4, PCI-e x2 and PCI-e x1 ports, with the limit of a maximum 8 root ports. Grouping selection is made via BIOS, please check par. 4.3.8 (Bucket 3-4 configuration).

Here following the signals involved in PCI express management:

PCIE TX0+/PCIE TX0-/PCIE RX0+/PCIE RX0-: PCI Express lane #0, Transmitting Output and Receiving Input Differential pairs PCIE TX1+/PCIE TX1-/PCIE RX1+/PCIE RX1-: PCI Express lane #1, Transmitting Output and Receiving Input Differential pairs PCIE TX2+/PCIE TX2-/PCIE RX2+/PCIE RX2-: PCI Express lane #2, Transmitting Output and Receiving Input Differential pairs PCIE\_TX3+/PCIE\_TX3-/PCIE\_RX3+/PCIE\_RX3-: PCI Express lane #3, Transmitting Output and Receiving Input Differential pairs PCIE TX4+/PCIE TX4-/PCIE RX4+/PCIE RX4+: PCI Express lane #4, Transmitting Output and Receiving Input Differential pairs PCIE\_TX5+/PCIE\_TX5-/PCIE\_RX5+/PCIE\_RX5-: PCI Express lane #5, Transmitting Output and Receiving Input Differential pairs PCIE\_TX6+/PCIE\_TX6-/PCIE\_RX6+/PCIE\_RX6-: PCI Express lane #6, Transmitting Output and Receiving Input Differential pairs PCIE TX7+/PCIE TX7-/PCIE RX7+/PCIE RX7-: PCI Express lane #7, Transmitting Output and Receiving Input Differential pairs PCIE TX16+/PCIE TX16-/PCIE RX16+/PCIE RX16-: PCI Express lane #16, Transmitting Output and Receiving Input Differential pairs PCIE TX17+/PCIE TX17-/PCIE RX17+/PCIE RX17-: PCI Express lane #17, Transmitting Output and Receiving Input Differential pairs PCIE TX18+/PCIE TX18-/PCIE RX18+/PCIE RX18-: PCI Express lane #18, Transmitting Output and Receiving Input Differential pairs PCIE TX19+/PCIE TX19-/PCIE RX19+/PCIE RX19-: PCI Express lane #19, Transmitting Output and Receiving Input Differential pairs PCIE\_TX20+/PCIE\_TX20-/PCIE\_RX20+/PCIE\_RX20-: PCI Express lane #20, Transmitting Output and Receiving Input Differential pairs PCIE TX21+/PCIE TX21-/PCIE RX21+/PCIE RX21-: PCI Express lane #21, Transmitting Output and Receiving Input Differential pairs PCIE\_TX22+/PCIE\_TX22-/PCIE\_RX22+/PCIE\_RX22-: PCI Express lane #22, Transmitting Output and Receiving Input Differential pairs PCIE\_TX23+/PCIE\_TX23-/PCIE\_RX23+/PCIE\_RX23-: PCI Express lane #23, Transmitting Output and Receiving Input Differential pairs PCIE TX24+/PCIE TX24-/PCIE RX24+/PCIE RX24+/PCIE RX24-: PCI Express lane #24, Transmitting Output and Receiving Input Differential pairs PCIE TX25+/PCIE TX25-/PCIE RX25+/PCIE RX25-: PCI Express lane #25, Transmitting Output and Receiving Input Differential pairs

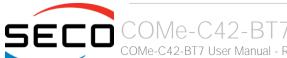

PCIE\_TX26+/PCIE\_TX26-/PCIE\_RX26+/PCIE\_RX26-: PCI Express lane #26, Transmitting Output and Receiving Input Differential pairs

PCIE\_TX27+/PCIE\_TX27-/PCIE\_RX27+/PCIE\_RX27-: PCI Express lane #27, Transmitting Output and Receiving Input Differential pairs

PCIE\_TX28+/PCIE\_TX28-/PCIE\_RX28+/PCIE\_RX28-: PCI Express lane #28, Transmitting Output and Receiving Input Differential pairs

PCIE\_TX29+/PCIE\_TX29+/PCIE\_RX29+/PCIE\_RX29-: PCI Express lane #29, Transmitting Output and Receiving Input Differential pairs

PCIE\_TX30+/PCIE\_TX30-/PCIE\_RX30+/PCIE\_RX30-: PCI Express lane #30, Transmitting Output and Receiving Input Differential pairs

PCIE\_TX31+/PCIE\_TX31-/PCIE\_RX31+/PCIE\_RX31-: PCI Express lane #31, Transmitting Output and Receiving Input Differential pairs

PCIE\_CLK\_REF+/ PCIE\_CLK\_REF-: PCI Express 100MHz Reference Clock, Differential Pair. Please consider that only one reference clock is supplied, while it is possible to manage up to fifteen root ports using the tweny-four PCI-e lanes. When more than one PCI Express root port is used on the carrier board, then a zero-delay buffer must be used to replicate the reference clock to all the devices.

### 3.2.5.6 USB interface signals

The AMD EPYC<sup>™</sup> Embedded 3000 family of SOCs supports USB 2.0 and USB 3.1 Gen1 interfaces, up to four ports are supported. All of these are carried out on COM Express connectors (USB 2.0 related signals are carried to connector AB, while USB Superspeed signals, necessary to complete USB 3.1 functionalities, are carried to connector CD.

All USB 2.0 ports are able to work in High Speed (HS), Full Speed (FS) and Low Speed (LS).

Here following the signals related to USB interfaces.

USB\_0+/USB\_0-: Universal Serial Bus Port #0 bidirectional differential pair

USB\_1+/USB\_1-: Universal Serial Bus Port #1 bidirectional differential pair

USB\_2+/USB\_2-: Universal Serial Bus Port #2 bidirectional differential pair

USB\_3+/USB\_3-: Universal Serial Bus Port #3 bidirectional differential pair

USB\_SSRX0+/USB\_SSRX0-: USB Super Speed Port #0 receive differential pair

USB\_SSTX0+/USB\_SSTX0-: USB Super Speed Port #0 transmit differential pair

USB\_SSRX1+/USB\_SSRX1-: USB Super Speed Port #1 receive differential pair

USB\_SSTX1+/USB\_SSTX1-: USB Super Speed Port #1 transmit differential pair

USB\_SSRX2+/USB\_SSRX2-: USB Super Speed Port #2 receive differential pair

USB SSTX2+/USB SSTX2-: USB Super Speed Port #2 transmit differential pair

USB\_SSRX3+/USB\_SSRX3-: USB Super Speed Port #3 receive differential pair

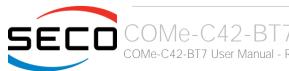

USB\_SSTX3+/USB\_SSTX3-: USB Super Speed Port #3 transmit differential pair

USB\_0\_1\_OC#: USB Over Current Detect Input. Active Low Input signal, electrical level  $+3.3V_{ALW}$  with  $10k\Omega$  pull-up resistor. This pin has to be used for overcurrent detection of USB Port#0 and #1 of COMe-C42-BT7 module

USB\_2\_3\_OC#: USB Over Current Detect Input. Active Low Input signa.I, electrical level  $+3.3V_ALW$  with  $10k\Omega$  pull-up resistor. This pin has to be used for overcurrent detection of USB Ports #2 and #3 of COMe-C42-BT7 module.

220nF AC series decoupling capacitors are placed on each transmitting line of USB Super speed differential pairs.

330nF AC series decoupling capacitors are placed on each receiving line of USB Super speed differential pairs.

Please notice that for correct management of Overcurrent signals, power distribution switches are needed on the carrier board.

For EMI/ESD protection, common mode chokes on USB data lines, and clamping diodes on USB data and voltage lines, are also needed.

The schematics in the following page show an example of implementation on the Carrier Board. In there, USB 2.0 port #0, #1, #2 and #3 along with the corresponding Superspeed USB ports, are all carried to standard USB 3.0 Type A receptacles. Always remember that, for correct implementation of USB 3.0 connections, any Superspeed port must be paired with corresponding number of USB 2.0 port (i.e. USB 2.0 port#0 must be paired with USB 3.0 port #0 and so on).

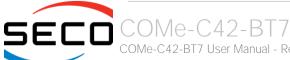

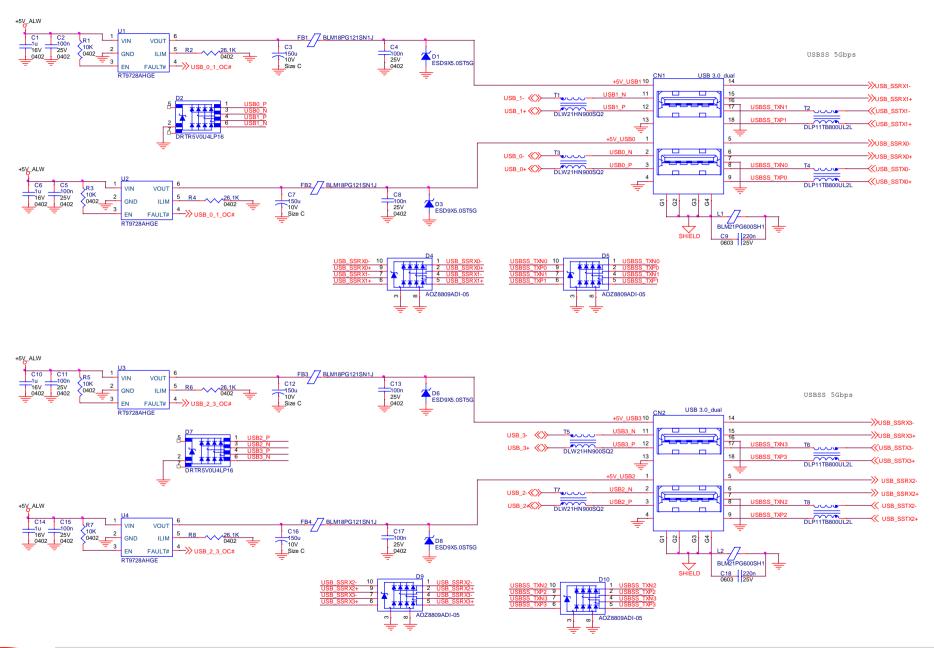

### 3.2.5.7 LPC interface signals

According to COM Express® specifications rel. 3.0, on the on COM Express connector AB there are 8 pins that can be used for implementation of Low Pin Count (LPC) Bus or enhanced SPI (eSPI) interfaces, which are two multiplexed interfaces made available by the PCH. However, since LPC bus is needed for the management of the Embedded microcontroller, then COMe-C42-BT7 module makes available only the LPC interface.

The following signals are available:

LPC\_AD[0÷3]: LPC address, command and data bus, bidirectional signal, +3.3V\_RUN electrical level, 50kΩ internal pull-up resistors.

LPC\_CLK: LPC Clock Output line, +3.3V\_RUN electrical level. Since only a clock line is available, if more LPC devices are available on the carrier board, then it is necessary to provide for a zero-delay clock buffer to connect all clock lines to the single clock output of COM Express module.

LPC\_FRAME#: LPC Frame indicator, active low output line,  $+3.3V_RUN$  electrical level with  $10k\Omega$  pull-up resistor. This signal is used to signal the start of a new cycle of transmission, or the termination of existing cycles due to abort or time-out condition.

LPC\_SERIRQ: LPC Serialised IRQ request, bidirectional line,  $+3.3V_{\rm e}$  Pull-up resistor. This signal is used only by peripherals requiring Interrupt support.

LPC\_DRQ0#: LPC Serial DMA Request, +3.3V\_RUN electrical level with  $10k\Omega$  pull-up resistor.

BIOS\_DIS[0÷1]#: BIOS Disable strap signals. These two signals are inputs of the COM Express® Module, that on the carrier board can be left floating or pulled down in order to select which SPI Flash device has to be used for module's boot. When BIOS\_DISO# is high and BIOS\_DIS1# is low, the module will attempt to boot using SPI flashes placed on the carrier board. In all other cases, the module will boot from internal SPI Flash

### 3.2.5.8 SPI interface signals

The AMD  $EPYC^{TM}$  Embedded 3000 family of processors offer also one dedicated controller for Serial Peripheral Interface (SPI), which can be used for connection of Serial Flash devices. Please be aware that this interface can be used exclusively to support platform firmware (BIOS).

Signals involved with SPI management are the following:

SPI\_CS#: SPI Chip select, active low output signal,  $+1.8V_ALW$  electrical level with  $10k\Omega$  pull-up resistor.

SPI\_MISO: SPI Master In Slave Out, Input to COM Express® module from SPI devices embedded on the Carrier Board. Electrical level +1.8V\_ALW.

SPI\_MOSI: SPI Master Out Slave In, Output from COM Express® module to SPI devices embedded on the Carrier Board. Electrical level +1.8V\_ALW

SPI\_CLK: SPI Clock Output to carrier board's SPI embedded devices. Electrical level +1.8V\_ALW. Supported clock frequencies are 20, 33 and 50 MHz.

SPI\_POWER: +1.8V\_ALW Power Supply Output for carrier board's SPI devices.

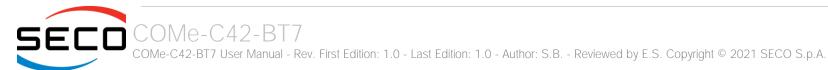

### 3.2.5.9 UART interface signals

According to COM Express ® Rel. 3.0 specifications, since the COMe-C42-BT7 is a Type 6 module, it can offer two UART interfaces, which are managed by the embedded controller.

Here following the signals related to UART interface:

SERO\_TX: UART Interface #0, Serial data Transmit (output) line, 3.3V\_RUN electrical level.

SERO\_RX: UART Interface #0, Serial data Receive (input) line, 3.3V\_RUN electrical level.

SER1\_TX: UART Interface #1, Serial data Transmit (output) line, 3.3V\_RUN electrical level.

SER1\_RX: UART Interface #1, Serial data Receive (input) line, 3.3V\_RUN electrical level.

In COM Express® specifications prior to Rel. 2.0, the pins dedicated to these two UART interfaces were dedicated to  $+12V_{IN}$  power rail. In order to prevent damages to the module, in case it is inserted in carrier board not designed for Type 6, then Schottky-diodes have been added on UART interfaces' TX and RX lines so that they are +12V Tolerant.

Please consider that interface is at TTL electrical level; therefore, please evaluate well the typical scenario of application. If it is not explicitly necessary to interface directly at TTL level, for connection to standard serial ports commonly available (like those offered by common PCs, for example) it is mandatory to include an RS-232 transceiver on the carrier board.

The schematic on the right shows an example of implementation of RS-232 transceiver for the Carrier board.

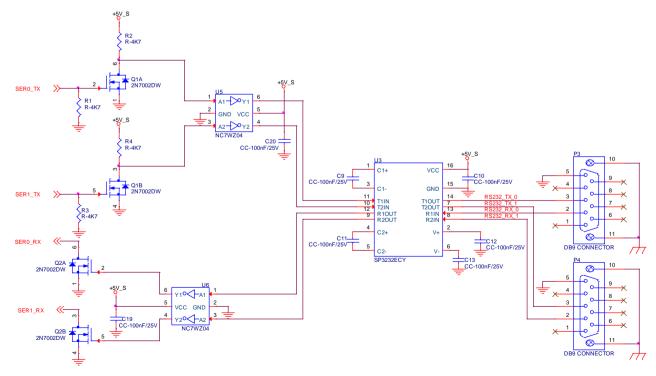

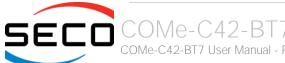

### 3.2.5.10 I2C interface signals

This interface is managed by the embedded microcontroller.

Signals involved are the following:

I2C\_CK: general purpose I2C Bus clock line. Output signal, electrical level  $+3.3V_ALW$  with a  $2K2\Omega$  pull-up resistor.

I2C\_DAT: general purpose I2C Bus data line. Bidirectional signal, electrical level  $+3.3V_ALW$  with a  $2K2\Omega$  pull-up resistor.

### 3.2.5.11 Miscellaneous signals

Here following, a list of COM Express® compliant signals that complete the features of COMe-C42-BT7 module.

WDT: Watchdog event indicator Output. It is an active high signal, +3.3V\_ALW voltage. When this signal goes high (active), it reports out to the devices on the Carrier board that internal Watchdog's timer expired without being triggered, neither via HW nor via SW. This signal is managed by the module's embedded microcontroller.

FAN\_PWMOUT\*: PWM output for FAN speed management, +3.3V\_RUN voltage signal. It is managed by the module's embedded microcontroller.

FAN\_TACHIN\*: External FAN Tachometer Input. +3.3V\_RUN voltage signal, directly managed by the module's embedded microcontroller.

TPM\_PP: Trusted Platform Module (TPM) Physical Presence Input, +3.3V voltage signal with  $100k\Omega$  pull-down resistor, managed by the optional TPM device on-module.

THRM#: Thermal Alarm Input. Active Low  $+3.3V_RUN$  voltage signal with  $10k\Omega$  pull-up resistor, directly managed by the module's embedded microcontroller. This input gives the possibility, to carrier board's hardware, to indicate to the main module an overheating situation, so that the CPU can begin thermal throttling.

THRMTRIP#: Active Low  $+3.3V_RUN$  voltage output signal with  $4k7\Omega$  pull-up resistor. This signal is used to communicate to the carrier board's devices that, due to excessive overheating, the CPU began the shutdown in order to prevent physical damages.

\* Note: In COM Express® specifications prior to Rel. 2.0, the pins dedicated to FAN management were dedicated to +12V<sub>IN</sub> power rail. In order to prevent damages to the module, in case it is inserted in carrier board not designed for Type 6, then protection circuitry has been added on FAN\_PWM\_OUT and FAN\_TACHOIN lines so that they are +12V Tolerant.

### 3.2.5.12 Power Management signals

According to COM Express® specifications, on the connector AB there is a set of signals that are used to manage the power rails and power states.

The signals involved are:

PWRBTN#: Power Button Input, active low,  $+3.3V_{ALW}$  voltage signal with  $47k\Omega$  pull-up resistor. When working in ATX mode, this signal can be connected to a momentary push-button: a pulse to GND of this signal will switch power supply On or Off.

SYS\_RESET#: Reset Button Input, active low,  $+3.3V_{ALW}$  voltage signal with  $47k\Omega$  pull-up resistor. This signal can be connected to a momentary push-button: a pulse to GND of this signal will reset the COMe-C42-BT7 module.

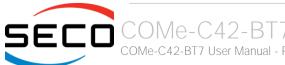

CB\_RESET#: System Reset Output, active low, +3.3V\_ALW voltage buffered signal. It can be used directly to drive externally a single RESET Signal. In case it is necessary to supply Reset signal to multiple devices, a buffer on the carrier board is recommended.

PWR\_OK: Power Good Input,  $+3.3V_RUN$  active high signal with  $100k\Omega$  pull-up resistor. It must be driven by the carrier board to signal that power supply section is ready and stable. When this signal is asserted, the module will begin the boot phase. The signal must be kept asserted for all the time that the module is working.

SUS\_STAT#: Suspend status output, active low +3.3V\_ALW electrical voltage signal. This output can be used to report to the devices on the carrier board that the module is going to enter in one of possible ACPI low-power states.

SUS\_S3#: S3 status output, active low +3.3V\_ALW electrical voltage signal. This signal must be used, on the carrier board, to shut off the power supply to all the devices that must become inactive during S3 (Suspend to RAM) power state.

SUS\_S4#, SUS\_S5#: S5 status output, active low +3.3V\_ALW electrical voltage signal. This signal is used, on the carrier board, to shut off the power supply to all the devices that must become inactive only during S5 (Soft Off) power state. SUS\_S4# and SUS\_S5# are internally connected together.

WAKEO#: PCI Express Wake Input, active low  $+3.3V_ALW$  electrical voltage signal with  $10k\Omega$  pull-up resistor. This signal can be driven low, on the carrier board, to report that a Wake-up event related to PCI Express has occurred, and consequently the module must turn itself on. It can be left unconnected if not used.

WAKE1#: General Purpose Wake Input, active low  $+3.3V_ALW$  electrical voltage signal with  $2k2\Omega$  pull-up resistor. It can be driven low, on the carrier board, to report that a general Wake-up event has occurred, and consequently the module must turn itself on. It can be left unconnected if not used. While WAKE0# signal is managed directly by the SoC', WAKE1#signal is managed by the Embedded microcontroller.

LID# \*: LID button Input, active low  $+3.3V_{ALW}$  electrical level signal, with  $10k\Omega$  pull-up resistor. This signal can be driven, using a LID Switch on the carrier board, to trigger the transition of the module from Working to Sleep status, or vice versa. It can be left unconnected if not used on the carrier board.

SLEEP# \*: Sleep button Input, active low  $+3.3V_ALW$  electrical level signal, with  $10k\Omega$  pull-up resistor. This signal can be driven, using a pushbutton on the carrier board, to trigger the transition of the module from Working to Sleep status, or vice versa. It can be left unconnected if not used on the carrier board.

\* Note: In COM Express® specifications prior to Rel. 2.0, the pins dedicated to LID# and SLEEP# inputs were dedicated to +12V<sub>IN</sub> power rail. Protection circuitry has been added on LID# and SLEEP# so that they are +12V Tolerant. This has been made in order to prevent damages to the module, in case it is inserted in carrier board not designed for Type 6.

### 3.2.5.13 SMBus signals

This interface is managed by the Embedded Controller.

Signals involved are the following:

SMB\_CK: SM Bus control clock line for System Management. Bidirectional signal, electrical level  $+3.3V_{ALW}$  with a  $2k2\Omega$  pull-up resistor.

SMB\_DAT: SM Bus control data line for System Management. Bidirectional signal, electrical level +3.3V\_ALW with a 2k2 $\Omega$  pull-up resistor.

SMB\_ALERT#: SM Bus Alert line for System Management. Input signal, electrical level  $+3.3V_ALW$  with a  $1k\Omega$  pull-up resistor. Any device place on the SM Bus can drive this signal low to signal an event on the bus itself.

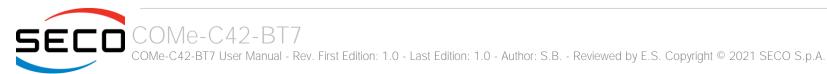

# 3.2.5.14 GPIO interface signals

According to COM Express® specifications rel. 3.0, there are 8 pins that could be used as General Purpose Inputs and Outputs, managed by embedded microcontroller

Signals involved are the following:

GPI[0÷3]: General Purpose Inputs, electrical level +3.3V\_ALW with  $10k\Omega$  pull-up resistor each.

GPO[0÷3]: General Purpose Outputs, electrical level +3.3V\_ALW with  $10k\Omega$  pull-down resistor each.

# Chapter 4. BIOS SETUP

- Aptio setup Utility
- Main setup menu
- Advanced menu
- Chipset menu
- Security menu
- Boot menu
- Save & Exit menu
- Event Logs menu

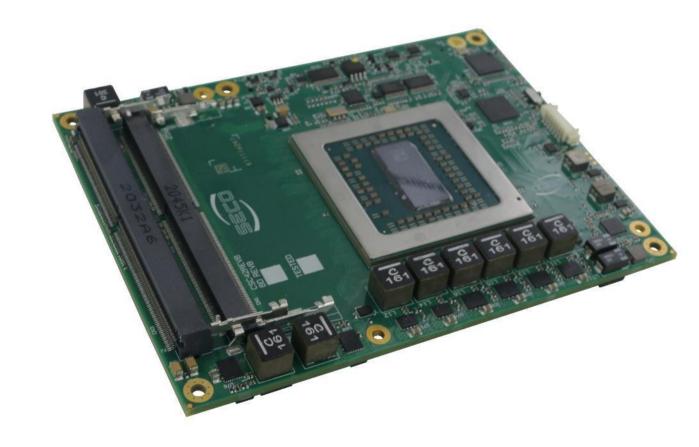

# 4.1 Aptio setup Utility

Basic setup of the board can be done using American Megatrends, Inc. "Aptio Setup Utility", that is stored inside an onboard SPI Serial Flash.

Please remember that COMe-C42-BT7 module doesn't offer integrated video interface. The Setup utility therefore can be controlled using the redirection on Serial Port or using an external PCI-e Video Card.

It is possible to access to Aptio Setup Utility by pressing the <ESC> key after System power up, during POST phase. On the splash screen that will appear, select "SCU" icon.

On each menu page, on left frame are shown all the options that can be configured.

Grayed-out options are only for information and cannot be configured.

Only options written in blue can be configured. Selected options are highlighted in white.

Right frame shows the key legend.

### **KEY LEGEND:**

← / → Navigate between various setup screens (Main, Advanced, Security, Power, Boot...)

↑/↓ Select a setup item or a submenu

+ / - + and - keys allows to change the field value of highlighted menu item

<F1> The <F1> key allows displaying the General Help screen.

<F2> Previous Values

<F3> key allows loading Optimised Defaults for the board. After pressing <F3> BIOS Setup utility will request for a confirmation, before loading such default values. By pressing <ESC> key, this function will be aborted

<F4> <F4> key allows save any changes made and exit Setup. After pressing <F10> key, BIOS Setup utility will request for a confirmation, before saving and exiting. By pressing <ESC> key, this function will be aborted

<ESC> <Esc> key allows discarding any changes made and exit the Setup. After pressing <ESC> key, BIOS Setup utility will request for a confirmation, before discarding the changes. By pressing <Cancel> key, this function will be aborted

<ENTER> <Enter> key allows to display or change the setup option listed for a particular setup item. The <Enter> key can also allow displaying the setup subscreens.

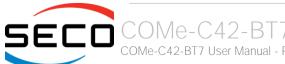

# 4.2 Main setup menu

When entering the Setup Utility, the first screen shown is the Main setup screen. It is always possible to return to the Main setup screen by selecting the Main tab. In this screen, are shown details regarding BIOS version, Processor type, Bus Speed and memory configuration.

Only two options can be configured:

# 4.2.1 System Date / System Time

Use this option to change the system time and date. Highlight System Time or System Date using the <Arrow> keys. Enter new values directly through the keyboard, or using + / - keys to increase / reduce displayed values. Press the <Enter> key to move between fields. The date must be entered in MM/DD/YY format. The time is entered in HH:MM:SS format.

Note: The time is in 24-hour format. For example, 5:30 A.M. appears as 05:30:00, and 5:30 P.M. as 17:30:00.

The system date is in the format mm/dd/yyyy.

# 4.3 Advanced menu

| Menu Item                                                | Options     | Description                                                                                          |
|----------------------------------------------------------|-------------|----------------------------------------------------------------------------------------------------|
| AMD CBS                                                  | See submenu | Common items for configuration of AMD module-related information                                     |
| iSCSI Configuration                                      | See submenu | Internet SCSI configuration                                                                          |
| Intel® I21x Gigabit Network<br>Connections - MAC Address | See submenu | 1GbE controller parameters                                                                           |
| Battery Failure Manager                                  | See submenu | Module's Behaviour for Battery Failure                                                               |
| Trusted Computing                                        | See submenu | Trusted Computing Settings                                                                           |
| PSP Firmware Versions                                    | See submenu | Informative screen only                                                                              |
| ACPI Settings                                            | See submenu | System ACPI parameters                                                                               |
| Board Parameters Settings                                | See submenu | PCIe root ports stings                                                                               |
| S5 RTC Wake Settings                                     | See submenu | Enable System to wake from S5 using RTC alarm                                                        |
| Serial Port Console Redirection                          | See submenu | Configures Console Redirection on Serial Port                                                        |
| CPU Configuration                                        | See submenu | CPU Configuration Parameters                                                                         |
| PCI Subsystem Settings                                   | See submenu | PCI Subsystem Settings                                                                               |
| USB Configuration                                        | See submenu | USB Configuration Parameters                                                                         |
| Network Stack Configuration                              | See submenu | Network Stack Settings                                                                               |
| CSM Configuration                                        | See submenu | Compatibility Support Module (CSM) Configuration: Enable/Disable, Option ROM execution Settings, etc |
| NVMe Configuration                                       | See submenu | NVMe Device Options Settings                                                                         |
| SATA configuration                                       | See submenu | SATA Device Options Settings                                                                         |
| Main Thermal Configuration                               | See submenu | Main thermal Configuration Parameters                                                                |
| SMBIOS Information                                       | See submenu | SMBIOS Information                                                                                   |
| Embedded Controller                                      | See submenu | Embedded Controller Parameters                                                                       |

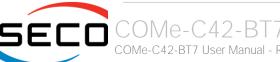

# 4.3.1 AMD CBS Configuration submenu

| Menu Item           | Options     | Description                                         |
|---------------------|-------------|-----------------------------------------------------|
| Zen Common Options  | See Submenu | Sets Zen Common Options                             |
| DF Common Options   | See Submenu | Sets Data Fabric (DF) Common Options                |
| UMC Common Options  | See Submenu | Sets Unified Memory Controller (UMC) Common Options |
| NBIO Common Options | See Submenu | Sets Northbridge IO (NBIO) Common Options           |
| FCH Common Options  | See Submenu | Sets FCH Common Options                             |
| NTB Common Options  | See Submenu | Sets NTB Common Options                             |

# 4.3.1.1 Zen Common Options submenu

| Menu Item                     | Options                      | Description                                                                                                    |
|-------------------------------|------------------------------|----------------------------------------------------------------------------------------------------|
| RedirectForReturnDis          | Auto / 1 / 0                 | Derived from a Workaround for GCC compiler, issue C000005 for Xv Core on CZ A0, allows setting MSRC001_1029 Decode Configuration bit 14 [DecfgNoRdrctForReturns] to1                          |
| L2 TLB Associativity          | Auto / 1 / 0                 | Allow setting if L2 TLB on ways [11:8] must be fully associative (value 0) or 4K only associative. (value 1).                                                                                 |
| Platform First Error Handling | Enabled / Disabled /<br>Auto | Enables or disables the PFEH (Platform First Error Handling), cloak individual banks and mask deferred error interrupts from each bank.                                                       |
| Core Performance Boost        | Auto / Disabled              | Allows disabling the Core Performance Boost (CPB)                                                                                                    |
| Enable IBS                    | Enabled / Disabled /<br>Auto | Enables or disables Instruction Based Sampling (IBS)                                                                                                    |
| Global C-State Control        | Enabled / Disabled /<br>Auto | Controls IO based C-State generation and Data Fabric (DF) C-States                                                                                                    |
| Opcache Congtrol              | Enabled / Disabled /<br>Auto | Enables or Disables the Opcache.                                                                                                    |
| SEV-ES ASID Space Limit       | 116                          | SEV Virtual Machines using Address Space Identifiers (ASIDs) below the SEV-ES ASID Space Limit must enable the SEV-ES feature. The valid values for this field are from 0x1 (1) to 0x10 (16). |
| Core Thread Enablement        | See Submenu                  | Allows Enables individual Core and Thread management                                                                                                    |
| Streaming Stores Control      | Enabled / Disabled /<br>Auto | Enables or disables the streaming stores functionality.                                                                                                    |
| Prefetches setting            | See submenu                  | Settings for Hardware pre-fetcher                                                                                                    |

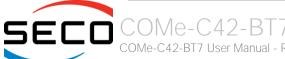

# 4.3.1.1.1 Core Thread Enablement Submenu

| Menu Item        | Options                                                                        | Description                                                                                                    |
|------------------|--------------------------------------------------------------------------------|----------------------------------------------------------------------------------------------------|
| Disagree         |                                                                                | By Selecting Disagree, you will return to previous menu 4.3.1.1                                                                                                    |
| Agree            |                                                                                | By selecting Agree, the following menu items will appear (additional submenu)                                                                                                    |
| Downcore control | ONE (1+0) TWO (1+1) TWO (2+0) THREE (3+0) FOUR (2+2) FOUR (4+0) SIX (3+3) AUTO | Sets the number of cores to be used. Once this option has been changed, a POWER CYCLE is required in order for future selection to make effect.)                                                                              |
| SMTEN            | Disable / Auto                                                                 | Can be used to disable symmetric Multithreading (SMT). To re-enable SMT, a power cycle is need after selecting the 'Auto' Option. Warning – S3 IS NOT SUPPORTED on systems where cores/threads have been removed or disabled. |

# 4.3.1.1.2 Prefetcher Setting Submenu

| Menu Item               | Options                      | Description                                                  |
|-------------------------|------------------------------|--------------------------------------------------------------|
| L1 Stream HW Prefetcher | Enabled / Disabled /<br>Auto | Allows enabling or disabling L1 Stream's Hardware prefetcher |
| L2 Stream HW Prefetcher | Enabled / Disabled /<br>Auto | Allows enabling or disabling L2 Stream's Hardware prefetcher |

# 4.3.1.2 DF Common Options submenu

| Menu Item                 | Options                                                                               | Description                                                                                                    |
|---------------------------|---------------------------------------------------------------------------------------|----------------------------------------------------------------------------------------------------|
| DRAM scrub time           | 1 hour / 4 hours /<br>8 hours / 16 hours /<br>24 hours / 48 hours /<br>Auto/ Disabled | Allows setting the frequency (hours) for DRAM scrubbing, i.e. memory reading and error correcting, or to disable it. |
| Redirect scrubber control | Enabled / Disabled /<br>Auto                                                          | Enables or disables redirect scrubs to correct single-bit correctable errors in a cache line.                        |

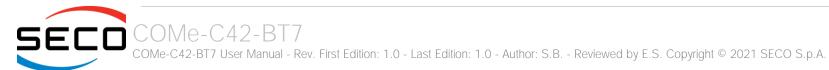

| Disable DF sync flood propagation  | Sync flood disabled<br>Sync flood enabled<br>Auto | Configures Sync flood propagation to all DF components.                                                                                                    |
|------------------------------------|---------------------------------------------------|----------------------------------------------------------------------------------------------------|
| Freeze DF module queues on error   | Enabled / Disabled /<br>Auto                      | Enables or disables the Sync flood propagation on Fatal errors.                                                                                                    |
| GMI encryption control             | Enabled / Disabled /<br>Auto                      | Enables or disables Global Memory Interconnect (GMI) Link encryption                                                                                                    |
| xGMI encryption control            | Enabled / Disabled /<br>Auto                      | Enables or disables external GMI (xGMI) Link encryption                                                                                                    |
| CC6 memory region encryption       | Enabled / Disabled /<br>Auto                      | Controls whether the CC6 save/restore memory is encrypted.                                                                                                    |
| Location of private memory regions | Distributed /<br>Consolidated / Auto              | Controls whether the private memory regions (Platform Security Processor, System Management Unit and CC6) are at the top of DRAM or distributed. Please notice that "distributed" requires memory an all dies.                                                            |
| System probe filter                | Enabled / Disabled /<br>Auto                      | Controls whether the probe filter is enabled. Has no effect on parts where the probe filter is fuse disabled                                                                                                    |
| Memory interleaving                | None / Channel / Die /<br>Socket / Auto           | Controls the fabric level memory interleaving (automatic, no interleaving, channel / die/ socket interleaving. Note that channel, die and socket has specific requirement on memory populations and it will be ignored if the memory doesn't support the selected option. |
| Memory interleaving Size           | 256 Bytes/ 512 Bytes /<br>1KB / 2KB / Auto        | Controls the memory interleaving size. The valid values are Auto, 256 Bytes, 512 Bytes, 1 Kbytes or 2Kbytes. This determines the starting address of the interleave (bit 8, 9, 10 or 11),                                                                                 |
| Channel interleaving hash          | Enabled / Disabled /<br>Auto                      | Controls whether the address bits are hashed during channel interleave mode. This field should not be used unless the interleaving is set to "Channel" and the "Memory interleaving size" is 256 or 512 bytes.                                                            |
| Memory Clear                       | Enabled / Disabled /<br>Auto                      | When this feature is disabled, BIOS does not implement MemClear after memory training (only if non-ECC DIMMs are used).                                                                                                    |
| 1TB remap                          | Do not remap<br>Attempt to remap<br>Auto          | Attempt to remap DRAM out of the space just below the 1TB boundary. The ability to remap depends on DRAM confirguation and interleaving selection, and may not always be possible.                                                                                        |
| ACPI SRAT below 1MB reporting mode | Do not report<br>Report as DRAM<br>Auto           | Controls whether 0xA0000 – 1MB is reported as DRAM in the Static Resource Affinity Table (SRAT).                                                                                                    |
|                                    |                                                   |                                                                                                    |

### 4.3.1.3 UMC Common Options submenu

| Menu Item           | Options     | Description                                                   |
|---------------------|-------------|---------------------------------------------------------------|
| DDR4 Common Options | See submenu | Allows selecting Common options for DDR4                      |
| DRAM Memory Mapping | See submenu | Allows selecting Memory Mapping parameters                    |
| Memory MBIST        | See submenu | Allows selecting Memory Built-In Self Test (MBIST) parameters |

### 4.3.1.3.1 DDR4 Common Options Submenu

| Menu Item                     | Options     | Description                                             |
|-------------------------------|-------------|---------------------------------------------------------|
| DRAM Timing Configuration     | See submenu | Allows setting DRAM Timing parameters                   |
| DRAM Controller Configuration | See submenu | Allow configuring the DRAM Controller                   |
| Data Bus Configuration        | See submenu | Allow configuring specific parameters for DRAM data Bus |
| Common RAS                    | See submenu | Allows setting common RAS parameters                    |
| Security                      | See submenu | DRAM Security Parameters                                |

# 4.3.1.3.1.1 DRAM Timing Configuration Submenu

This menu allows setting specific DRAM timing parameters, whose manual configuration could however lead to faults not covered by manufacturer's warranty. For this reason, the first screen will show a Disclaimer asking to Decline the responsibility or to accept it.

By declining, you will return at the menu described at 4.3.1.3.1, by accepting it, the following menu items will appear.

| Menu Item          | Options                                                                                                    | Description                                                                                  |
|--------------------|----------------------------------------------------------------------------------------------------|----------------------------------------------------------------------------------------------|
| Overclock          | Auto / Enabled                                                                                                    | Memory clock and overclock setting. By enabling it, all the following menu items will appear |
| Memory Clock Speed | 333MHz / 400MHz /<br>533MHz / 667MHz /<br>800MHz / 933MHz /<br>1050MHz / 1066MHz /<br>1067MHz / 1200MHz /<br>1333MHz / 1467MHz /<br>Auto | Set the memory clock frequency                                                               |
| Tcl                | Auto / 08h Clk 21h Clk                                                                                                    | Sets the tCL time.                                                                           |

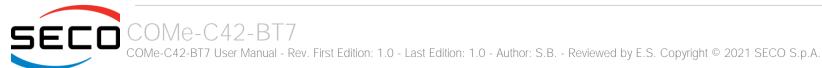

| Trcdrd        | Auto / 08h Clk 1Ah Clk    | Sets the RAS# Active to CAS# read delay.                                           |
|---------------|---------------------------|------------------------------------------------------------------------------------|
| Trcdwr        | Auto / 08h Clk 1Bh Clk    | Sets the RAS# Active to CAS# write delay.                                          |
| Trp           | Auto / 08h Clk 1Bh Clk    | Specify the row precharge time.                                                    |
| Tras          | Auto / 15h Clk 3Ah Clk    | Specify the min RAS# active time.                                                  |
| Trc Ctrl      | Auto /Manual              | Specify Trc set mode. When set to Manual, the following menu item will appear      |
| Trc           | Hex value                 | Active to Active / Refresh Delay Time. Valid values 87h-1Dh                        |
| TrrdS         | Auto / 04h Clk 0Ch<br>Clk | Activate to Activate Delay Time, different bank group (tRRD_S)                     |
| TrrdL         | Auto / 04h Clk 0Ch<br>Clk | Activate to Activate Delay Time, same bank group (tRRD_L)                          |
| Tfaw Ctrl     | Auto /Manual              | Specify Tfaw set mode. When set to Manual, the following menu item will appear     |
| TfaW          | Hex value                 | Four Activate Window Time. Valid Values 36h-6h                                     |
| TwtrS         | Auto / 02h Clk 0Eh Clk    | Minimum Write to Read Time, different bank group                                   |
| TwtrL         | Auto / 02h Clk 0Eh Clk    | Minimum Write to Read Time, same bank group                                        |
| Twr Ctrl      | Auto / Manual             | Specify Twr set mode. When set to Manual, the following menu item will appear      |
| Twr           | Hex value                 | Minimum Write Recovery Time. Valid vale 51h-Ah                                     |
| Trcpage Ctrl  | Auto / Manual             | Specify Trcpage set mode. When set to Manual, the following menu item will appear  |
| Tcrpage       | Hex value                 | SDRAM Optional Features (tMAW, MAC). Valid value 3FFh – 0h                         |
| TrdrdScL Ctrl | Auto / Manual             | Specify TrdrdScLset mode. When set to Manual, the following menu item will appear  |
| TrdrdScL      | Hex value                 | CAS to CAS Delay Time, same bank group. Valid values Fh – 1h                       |
| TwrwrScL Ctrl | Auto / Manual             | Specify TwrwrScL set mode. When set to Manual, the following menu item will appear |
| TwrwrScL      | Hex value                 | CAS to CAS Delay Time, same bank group. Valid values Fh – 1h                       |
| Trfc Ctrl     | Auto / Manual             | Specify Trfc set mode. When set to Manual, the following menu item will appear     |
| Trfc          | Hex value                 | Refresh Recovery Delay Time (tRFC1). Valid values 3DEh-3Ch                         |
| Trfc2 Ctrl    | Auto / Manual             | Specify Trfc2 set mode. When set to Manual, the following menu item will appear    |
| Trfc2         | Hex value                 | Refresh Recovery Delay Time (tRFC2). Valid values 3DEh-3Ch                         |
| Trfc4 Ctrl    | Auto / Manual             | Specify Trfc4 set mode. When set to Manual, the following menu item will appear    |
|               |                           |                                                                                    |

| Trfc4   | Hex value                                                                                                    | Refresh Recovery Delay Time (tRFC4). Valid values 3DEh-3Ch                 |
|---------|----------------------------------------------------------------------------------------------------|----------------------------------------------------------------------------|
| ProcODT | Auto / High Impedance / 480 ohm / 240 ohm / 160 ohm / 120 ohm / 96 ohm / 80 ohm / 68.6 ohm / 60 ohm / 53.3 ohm / 48 ohm / 43.6 ohm / 40 ohm / 36.9 ohm / 34.3 ohm / 32 ohm / 30 ohm | Specifies the Processor On-Die Termination (ODT)                           |
| Tcwl    | Auto / 09h Clk 16h Clk                                                                                                    |                                                                            |
| Trtp    | Auto / 05h Clk 0Eh Clk                                                                                                    | Specifies the read CAS# to precharge time.                                 |
| Trdwr   | Auto / 01h Clk 1Fh Clk                                                                                                    | Specifies the tWRTTO time.                                                 |
| Twrrd   | Auto / 01h Clk 0Fh Clk                                                                                                    | Specifies the write to read delay when accessing differemy DIMMs-          |
| TwrwrSc | Auto / 01h Clk 0Fh Clk                                                                                                    | Write-to-write timing, same chip select                                    |
| TwrwrSd | Auto / 01h Clk 0Fh Clk                                                                                                    | Write-to-write timing, same DIMM                                           |
| TwrwrDd | Auto / 01h Clk 0Fh Clk                                                                                                    | Write-to-write timing, different DIMM                                      |
| TrdrdSc | Auto / 01h Clk 0Bh Clk                                                                                                    | Read-to-read timing, same chip select                                      |
| TrdrdSd | Auto / 01h Clk 0Fh Clk                                                                                                    | Read-to-read timing, same DIMM                                             |
| TrdrdDd | Auto / 01h Clk 0Fh Clk                                                                                                    | Read-to-read timing, different DIMM                                        |
| Tcke    | Auto / 01h Clk 1Fh Clk                                                                                                    | Specifies the CKE minimum high and low pulse width in memory clock cycles. |

# 4.3.1.3.1.2 DRAM Controller Configuration Submenu

| Menu Item          | Options                  | Description                                                                                                    |
|--------------------|--------------------------|----------------------------------------------------------------------------------------------------|
| DRAM Power Options | See submenu              | Allows, in the subsequent submenu, to enable or disable DDR Power down mode                                    |
| Cmd2T              | 1T / 2T / Auto           | Select the Address / Command rate between 1T and 2T                                                            |
| Gear Down Mode     | Auto / Disabled /Enabled | Allow enabling or disabling the Gear Down Mode, which allows the memory to run at half speed some of the time. |

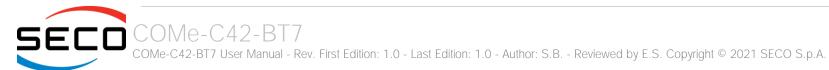

# 4.3.1.3.1.3 Data Bus Configuration Submenu

| Menu Item                            | Options                                                                                     | Description                                                                              |
|--------------------------------------|---------------------------------------------------------------------------------------------|------------------------------------------------------------------------------------------|
| Data Bus Configuration User Controls | Auto / Manual                                                                               | Specify the mode of drive strength. When set to Manual , the following items will appear |
| RttNom                               | Rtt_Nom Disable / Auto /<br>RZQ/4 / RZQ/2 /<br>RZQ/6 / RZQ/1 /<br>RZQ/5 / RZQ/3 /<br>RZQ/7  |                                                                                          |
| RttWr                                | Dynamic ODT Off / Auto<br>/ RZQ/2 / RZQ/1 /<br>RZQ/3 / Hi-Z                                 |                                                                                          |
| RttPark                              | Rtt_PARK Disable / Auto<br>/ RZQ/4 / RZQ/2 /<br>RZQ/6 / RZQ/1 /<br>RZQ/5 / RZQ/3 /<br>RZQ/7 |                                                                                          |

# 4.3.1.3.1.4 Common RAS Submenu

| Menu Item                         | Options                  | Description                                                                                                    |
|-----------------------------------|--------------------------|----------------------------------------------------------------------------------------------------|
| Data Poisoning                    | Auto / Disabled /Enabled | Enables or disables Data poisoning                                                                                |
| RCD Parity                        | Auto / Disabled /Enabled | Enables or Disables Register Command Driver (RCD) Parity                                                          |
| DRAM Address Command Parity Retry | Auto / Disabled /Enabled | Enables or disables the retry on Address or Command Parity Error. When enabled, the following item can be changed |
| Max Parity Error Replay           | Hex Value                | Numbers of retries possible. Value in hexadecimal, range 03F. 1, 2, or 3 are invalid.                             |
| Write CRC Enable                  | Auto / Disabled /Enabled | Enables or disables the Write Cyclic Redundancy Check (CRC) transmission                                          |
| Disable Memory Error Injection    | False / True             | Allows disabling the Memory Error Injection used to check ECC functionality                                       |
| ECC Configuration                 | See Submenu              | ECC Configuration parameters                                                                                      |

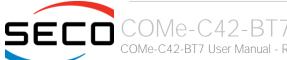

# 4.3.1.3.1.4.1 ECC Configuration Submenu

| Menu Item            | Options                  | Description                                                                 |
|----------------------|--------------------------|-----------------------------------------------------------------------------|
| DRAM ECC Symbol Size | x4 / x8 / Auto           | Specifies the size in bits of ECC Symbol                                    |
| DRAM ECC Enable      | Auto / Disabled /Enabled | Use this option to enable / disable DRAM ECC. Auto will set ECC to enabled. |

# 4.3.1.3.1.5 Security Submenu

| Menu Item     | Options                  | Description                                                       |
|---------------|--------------------------|-------------------------------------------------------------------|
| TSME          | Auto / Disabled /Enabled | Enables or disables Transparent Security Memory Encryption (TSME) |
| Data Scramble | Auto / Disabled /Enabled | Enables or disables Data scrambling                               |

# 4.3.1.3.2 DRAM Memory Mapping Submenu

| Menu Item               | Options                  | Description                                                       |
|-------------------------|--------------------------|-------------------------------------------------------------------|
| Chipselect Interleaving | Auto / Disabled          | Interleave memory blocks across the DRAM chip selects for node 0. |
| BankGroupSwap           | Auto / Disabled /Enabled | Enables or disables the BankGroupSwap functionality               |
| BankGroupSwapAlt        | Auto / Disabled /Enabled | Enables or disables the BankGroupSwapAlt functionality            |
| Address Hash Bank       | Auto / Disabled /Enabled | Enables or disables bank address hashing                          |
| Address Hash CS         | Auto / Disabled /Enabled | Enables or disables CS address hashing                            |

# 4.3.1.3.3 Memory MBIST Submenu

| Menu Item                         | Options                         | Description                                                                                                    |
|-----------------------------------|---------------------------------|----------------------------------------------------------------------------------------------------|
| MBIST Enable                      | Disabled / Enabled              | Enables or disables Memory BIST. Whenn disabled, all following items will be grayed out                                                                     |
| MBIST Test mode                   | Interface Mode<br>Data Eye Mode | Selects MBIST Test Mode.<br>Interface Mode: tests single and multiple CS transactions and basic connectivity<br>Data Eye mode: measures voltage vs. timings |
| MBIST Aggressors                  | Auto / Disabled /Enabled        | Enables or disables MBITS Aggressor test                                                                                                    |
| MBIST per Bit Slave Die Reporting | Auto / Disabled /Enabled        | Allows reporting of 2D Data Eye results in ABL Log for each DQ, Chipselect and Channel                                                                      |

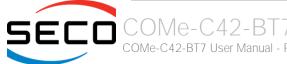

# 4.3.1.4 NBIO Common Options submenu

| Menu Item                        | Options                       | Description                                                                                                    |
|----------------------------------|-------------------------------|----------------------------------------------------------------------------------------------------|
| NB Configuration                 | See submenu                   | NB Configuration parameters                                                                                                    |
| NBIO Internal Poison Consumption | Auto / Disabled /Enabled      | Enables or disables Internal Poison consumption                                                                                                    |
| NBIO RAS Control                 | Auto / Disabled /Enabled      | Enables or disables the NBIO RAS Control                                                                                                    |
| Determinism Slider               | Auto / Power /<br>Performance | Sets the operating mode of the processor. When set to Performance, the processor processor will run at the best performance with little deviations. When set to Power, the processor will run at the maximum allowable performance on a per die basis. |
| cTDP Control                     | Auto / Manual                 | Alows setting manually the configurable TDP (cTDP) or use the fused one. When set to manual, the following item will appear                                                                                                    |
| cTDP                             | Numerical Value               | Allows setting manually the cTDP value, with 0 = Invalid Value                                                                                                    |
| Fan Control                      | See submenu                   | Fan control menu                                                                                                    |
| PSI                              | Auto / Disabled               | Allows disabling Power Status Indicator (PSI).                                                                                                    |
| ACS Enable                       | Auto / Disabled /Enabled      | Enables the PCI Express Access Control Services (ACS)                                                                                                    |
| PCle ARI Support                 | Auto / Disabled /Enabled      | Enables Alternative Routing-ID Interpretation (ARI)                                                                                                    |
| CLDO_VDDP Control                | Auto / Manual                 | Allows setting automatically or manually a customized CLDO_VPP voltage (i.e. the voltage for the DDR4 PHY on the SoC)                                                                                                    |
| CLDO_VPP                         | Numerical Value               | Value in mV for CLDO_VPP. Upon changing this value, it is necessary a cold rest of the system in order to re-latch the CLDOs, otherwise the changes will not take into effect.                                                                         |
| Block PCle Loopback              | Auto / Disabled /Enabled      | Blocks PCle loopback mode for hot plug slots                                                                                                    |
| CRS Delay                        | Numerical Value               | Configuration Request Retry Status (CRS) Delay for hot plug ports                                                                                                    |
| CRS Limit                        | Numerical Value               | CRS Limit for hot plug ports                                                                                                    |
| Hot Plug Flags                   | See submenu                   |                                                                                                    |

# 4.3.1.4.1 NB Configuration submenu

| Menu Item           | Options                  | Description                                                                  |
|---------------------|--------------------------|------------------------------------------------------------------------------|
| IOMMU               | Auto / Disabled /Enabled | Allows enabling or disabling the Input-output memory management unit (IOMMU) |
| Concurrent Training | Auto / True / False      | Enables or disables concurrent training                                      |

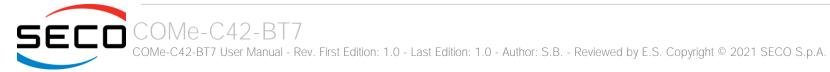

### 4.3.1.4.2 Fan Control submenu

| Menu Item              | Options             | Description                                                                                                 |
|------------------------|---------------------|----------------------------------------------------------------------------------------------------|
| Fan Control            | Auto / Manual       | Auto: sets the default fan controller settings. Manual: the user can set customized fan controller settings |
| Force PWM Control      | Force / Unforce     | Unforce: do not force the FAN PWM. Force: forces the FAN PWM to use the specified value                     |
| Force PWM              | 0100                | Specify the PWM Duty cycle to force the fan to.                                                             |
| Fan Table Control      | Auto / Manual       | Auto: Use the default fan Table. Manual: use the following customized fan table                             |
| Low temperature        | Numerical Value     | Low Temperature (°C)                                                                                        |
| Medium temperature     | Numerical Value     | Medium Temperature (°C)                                                                                     |
| High temperature       | Numerical Value     | High Temperature (°C)                                                                                       |
| Critical temperature   | Numerical Value     | Critical Temperature (°C)                                                                                   |
| Low PWM                | 0100                | PWM at Low temperature                                                                                      |
| Medium PWM             | 0100                | PWM at Medium temperature                                                                                   |
| High PWM               | 0100                | PWM at High temperature                                                                                     |
| Temperature Hysteresis | Numerical Value     | Temperature Hysteresis (°C)                                                                                 |
| PWM frequency          | 25kHz / 100kHz      | Sets the PWM Frequency                                                                                      |
| Fan Polarity           | Negative / Positive | Sets the Fan polarity                                                                                       |

# 4.3.1.4.3 Hot Plug flags submenu

| Menu Item          | Options                  | Description                                          |
|--------------------|--------------------------|------------------------------------------------------|
| Ignore sideband    | Auto / Disabled /Enabled | Disable sideband                                     |
| Disable L1 w/a     | Auto / Disabled /Enabled | Disable L1 w/a                                       |
| Disable BridgeDis  | Auto / Disabled /Enabled | No BridgeDis update based on sideband                |
| Toggle RRC Enable  | Auto / Disabled /Enabled | Toggle RRC Enable during hot plug events             |
| IRQ Sets BridgeDis | Auto / Disabled /Enabled | Register control of BridgeDis only follows DL_Active |

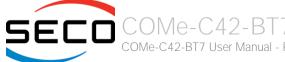

# 4.3.1.5 FCH Common Options submenu

| Menu Item                  | Options     | Description                                                     |
|----------------------------|-------------|-----------------------------------------------------------------|
| SATA Configuration Options | See submenu | Allows setting the configuration parameters for SATA Channels   |
| USB Configuration Options  | See submenu | Allows setting the configuration parameters for USB interfaces  |
| XGBE Configuration Options | See submenu | Allows setting the configuration parameters for XGbE interfaces |

# 4.3.1.5.1 SATA Configuration Options submenu

| Menu Item                                                                  | Options                                   | Description                                                                                                    |
|----------------------------------------------------------------------------|-------------------------------------------|----------------------------------------------------------------------------------------------------|
| SATA Controller                                                            | Auto / Disabled /Enabled                  | Allows configuring and disabling the on-chip SATA Controller                                                                                                    |
| SATA Mode                                                                  | Auto / RAIS / AHCI /<br>AHCI as ID 0x7904 | Only available when "SATA Controller" is set to Enabled.<br>Allows selecting the on-chip SATA working mode                                                               |
| Sata RAS Support                                                           | Auto / Disabled /Enabled                  | Enables or disables the support for SATA RAS                                                                                                    |
| Sata Disabled AHCI Prefetch Function                                       | Auto / Disabled /Enabled                  | Enables or disables the SATA AHCI Prefetch Function                                                                                                    |
| Aggressive SATA Device Sleep Port 0<br>Aggressive SATA Device Sleep Port 1 | Auto / Disabled /Enabled                  | Enables or disables the Aggressive SATA Device Sleep on port #x, which makes the SATA drive to spin down when idle, independently by drive's firmware or by OS settings. |
| DevSleep0 Port Number<br>DevSleep1 Port Number                             | 08                                        | Only available when "Aggressive SATA Device Sleep Port x" is set to Enabled. Allows setting the DevSleepx Port Number                                                    |

# 4.3.1.5.2 USB Configuration Options submenu

| Menu Item        | Options   | Description                                                                                                    |
|------------------|-----------|----------------------------------------------------------------------------------------------------|
| XHCI Port number | 0/1/2/3/4 | Allows enabling the desired number of xHCl ports. When the ports enabled are less than 4 (four), then the ports will be disabled following a descending order, i.e.:  4 XHCl ports enabled, on COM Express connector all USB ports (#0, #1, #2 and #3) will be available,  3 XHCl ports enabled, on COM Express connector only ports #0, #1 and #2 will be available,  2 XHCl ports enabled, on COM Express connector only ports #0 and #1 will be available,  1 XHCl ports enabled, on COM Express connector only port #0 will be available, |

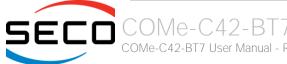

# 4.3.1.5.3 XGBE Configuration Options submenu

| Menu Item        | Options   | Description                                                                                                    |
|------------------|-----------|----------------------------------------------------------------------------------------------------|
| XGBE Port number | 0/1/2/3/4 | Allows enabling the desired number of XGbE ports. When the ports enabled are less than 4 (four), then the ports will be disabled following a descending order, i.e.:  4 XGBE ports enabled, on COM Express connector all XGbE ports (#0, #1, #2 and #3) will be available,  3 XGBE ports enabled, on COM Express connector only ports #0, #1 and #2 will be available,  2 XGBE ports enabled, on COM Express connector only ports #0 and #1 will be available,  1 XGBE ports enabled, on COM Express connector only port #0 will be available, |

# 4.3.1.6 NTB Common Options submenu

| Menu Item              | Options                                                                                                    | Description                                                                                                    |
|------------------------|----------------------------------------------------------------------------------------------------|----------------------------------------------------------------------------------------------------|
| NTB Enable             | Auto / Enable                                                                                                | Allows forcing enabling the Non-Transparent Bridging (NTB) on the PCle bus, which allows the CPU to see the memory in a remote node's PCle memory space. When enabled, the following menu items will appear. |
| NTB Location           | Auto Socket0-Die0 Socket0-Die1 Socket0-Die2 Socket0-Die3 Socket1-Die0 Socket1-Die1 Socket1-Die2 Socket1-Die3 | Identifies the CPU cores associated to NTB                                                                                                    |
| NTB Active on PCleCore | Auto / Core 0 / Core1                                                                                        | Enables NTB on specific PCleCores                                                                                                    |
| NTB Mode               | NTB Disabled<br>NTB Primary<br>NTB Secondary<br>NTB Random<br>Auto                                           | Selects the NTB mode                                                                                                    |
| Link Speed             | Max Speed / Gen1 /<br>Gen2 / Gen3 / Auto                                                                     | Sets the Link Speed for NTB Mode                                                                                                    |

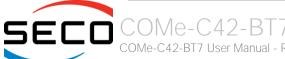

# 4.3.2 iSCSI Configuration submenu

| Menu Item            | Options  | Description                                                                                          |
|----------------------|----------|----------------------------------------------------------------------------------------------------|
| iSCSI initiator Name | Text box | Allows setting the worldwide unique name of iSCSI Initiator in IQN format, with range from 4 to 223. |

# 4.3.3 Intel® I21x Gigabit Network Connection - MAC Address submenu

| Menu Item         | Options     | Description                                                       |
|-------------------|-------------|-------------------------------------------------------------------|
| NIC Configuration | See submenu | Enter the submenu to configure the network device port            |
| Blink LEDs        | 0 / 1       | Identify the physical network port by blinking the associated LED |

# 4.3.3.1 NIC Configuration submenu

| Menu Item   | Options                                                                           | Description                                                                                                    |
|-------------|-----------------------------------------------------------------------------------|----------------------------------------------------------------------------------------------------|
| Link Speed  | Auto Negotiated<br>10 Mbps Half<br>10 Mbps Full<br>100 Mbps Half<br>100 Mbps Full | Specifies the port speed used for the selected boot protocol                                                                                                    |
| Wake On LAN | Disabled / Enabled                                                                | Enables powering on the system via LAN. Note that configuring Wake on LAN in the operating system does not change the value of this setting, but does override the behaviour of Wake on LAN in OS controlled power states |

# 4.3.4 Battery Failure Manager submenu

| Menu Item              | Options                                   | Description                                                                                                    |
|------------------------|-------------------------------------------|----------------------------------------------------------------------------------------------------|
| Battery Failure Action | None<br>Restore Defaults<br>Restore NVRAM | Sets the action that must be done when a backup battery failure occurs.  None: no action Restore defaults: restore BIOS factory default, preserving the password(s) Reset NVRAM: restore all factory defaults, clearing also the password(s) |

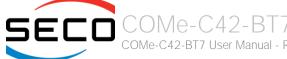

# 4.3.5 Trusted computing submenu

| Menu Item                      | Options                    | Description                                                                                                    |
|--------------------------------|----------------------------|----------------------------------------------------------------------------------------------------|
| Security Device Support        | Enabled / Disabled         | Enables or Disables BIOS support for security device. OS will not show the Security Device. TCG EFI protocol and INT1A interface will not be available. When enabled all the following items will be available.                       |
| Pending Operation              | None / TPM Clear           | Schedule an Operation for the Security Device. NOTE: your module will reboot during restart in order to change State of Security Device.                                                                                              |
| Platform Hierarchy             | Enabled / Disabled         | Enables or Disabled the Platform Hierarchy                                                                                                    |
| Storage Hierarchy              | Enabled / Disabled         | Enables or Disabled the Storage Hierarchy                                                                                                    |
| Endorsement Hierarchy          | Enabled / Disabled         | Enables or Disabled the Endorsement Hierarchy                                                                                                    |
| TPM2.0 UEFI Spec Version       | TCG_1_2<br>TCG_2           | Select the TCG Spec Version support. TCG_1_2 is the compatible mode for Windows 8 / Windows 10. TCG 2 supports the new TCG2 protocol and event format for Windows 10 or later.                                                        |
| Physical Presence Spec Version | 1.2 / 1.3                  | Select to tell OS to support PPI Spec Version 1.2 or 1.3. Please note that some HCK tests might not support 1.3                                                                                                    |
| Device Select                  | Auto<br>TPM 1.2<br>TPM 2.0 | TPM 1.2 will restrict the support to TPM 1.2 devices only, TPM 2.0 will restrict the support to TPM 2.0 devices only, Auto will support both with the default set to TPM 2.0 devices if not found, TPM 1.2 devices will be enumerated |

# 4.3.6 PSP Firmware Versions submenu

Informative screen only

# 4.3.7 ACPI Settings submenu

| Menu Item                      | Options            | Description                                                                                                    |
|--------------------------------|--------------------|----------------------------------------------------------------------------------------------------|
| Enable ACPI Auto Configuration | Disabled / Enabled | Enables or Disables BIOS ACPI Auto Configuration. The following menu items will appear only when this menu item is Disabled |
| Lock Legacy resources          | Disabled / Enabled | Enables or Disables Lock of Legacy resources                                                                                |

# 4.3.8 Board Parameters Setting submenu

| Menu Item                             | Options                                                                                                    | Description                                                                                                    |
|---------------------------------------|----------------------------------------------------------------------------------------------------|----------------------------------------------------------------------------------------------------|
| Spread Spectrum                       | Enabled/Disabled                                                                                                    | Enables or disables CG1_PLL Spread Spectrum                                                                                                    |
| Bucket 1 + Internal GbE Grouping      | Gbe + [all possible<br>groupings of PCI-e lanes<br>with max 5 root ports] /<br>[all possible groupings of<br>PCI-e lanes with max 6<br>root ports] | Configures the width of the Link(s) of Bucket 1 (COM-Express PCle0-7 lanes) and Internal GbE enabling. A maximum of 6 root ports (included Internal GbE controller) are allowed for these PCI-e groupings. |
| Bucket 1 + Internal GbE Configuration | See submenu                                                                                                    | Configures the Link (s) parameters: Hotplug, Speed, ASPM and Compliance Mode                                                                                                    |
| Buckets 3-4 Grouping                  | Possible groupings of 16<br>PCI-e lanes with max 8<br>root ports                                                                                   | Configures the width of the Link(s) of Buckets 3-4 (COM-Express PCle16-31 lanes) A maximum of 8 root ports are allowed for these PCI-e groupings.                                                          |
| Bucket 3-4 Configuration              | See Submenu                                                                                                    | Configures the Link (s) parameters: Hotplug, Speed, ASPM and Compliance Mode                                                                                                    |

# 4.3.8.1 Bucket 1 + Internal GbE Configuration & Bucket 3-4 Configuration submenus

| Menu Item | Options      | Description                                                                                                    |
|-----------|--------------|----------------------------------------------------------------------------------------------------|
| PCIEx     | See submenus | Depending on the quantity of PCle groupings enabled for the various buckets, there will be as many menu items here, each one numbered according to the starting PCle lane on COM Express connector. Every one of these items will allow to configure the specific Link parameters described in the following paragraph |

### 4.3.8.1.1 PCIEx submenus

| Menu Item       | Options                                                                                | Description                                        |
|-----------------|----------------------------------------------------------------------------------------|----------------------------------------------------|
| ASPM            | Disable / LOs Entry                                                                    | PCI Express Active State Power Management Settings |
| Link Speed      | Max Speed<br>PCle Gen1<br>PCle Gen2                                                    | Configure PCIe Speed                               |
| Hotplug Mode    | Disabled / Hotplug Basic<br>/ Hotplug Server /<br>Hotplug Enhanced/<br>Hotplug Inboard | Sets Hotplug Mode Control                          |
| Compliance Mode | Enabled / Disabled                                                                     | When enabled, forces port into compliance mode     |

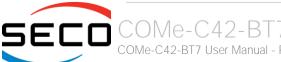

# 4.3.9 S5 RTC Wake Settings submenu

| Menu Item           | Options                                     | Description                                                                                                    |
|---------------------|---------------------------------------------|----------------------------------------------------------------------------------------------------|
| Wake system from S5 | Disabled<br>By Every Day<br>By Day of Month | Enables or disables System Wake on Alarm event. The following menu items will appear only when this voice is not set to Disabled                                                                                                    |
| Wake up hour        | 023                                         | Sets the wake up hour in 023 format (i.e., 3 means 3am, 15 means 3pm)                                                                                                    |
| Wake up minute      | 059                                         | Sets the wake up minute                                                                                                    |
| Wake up second      | 059                                         | Sets the wake up second                                                                                                    |
| Day of Month        | 131                                         | This item is available only when "Wake system from S5" is set to "By Day of Month". Sets the day of month for Wake on Alarm event. Valid range s from 1 to 31, error checking will be done against month/day/year combinations that are not valid. |

# 4.3.10 Serial Port Console Redirection submenu

| Menu Item                    | Options            | Description                                                                                                    |
|------------------------------|--------------------|----------------------------------------------------------------------------------------------------|
| Console redirections         | Enabled / Disabled | Enables or Disables the Console redirection on various ports. For every port enables, the following item will appear                                               |
| Console Redirection Settings | See Submenu        | The settings specify how the host and the remote computer (which the user is using) will exchange data. Both computers should have the same or compatible settings |

### 4.3.10.1 Console Redirection Settings submenu

| Menu Item                 | Options                                         | Description                                                                                                    |
|---------------------------|-------------------------------------------------|----------------------------------------------------------------------------------------------------|
| Terminal Type             | VT100<br>VT100+<br>VT-UTF8<br>ANSI              | Emulation: ANSI: Extended ASCII Char set. VT100: ASCII Char set. VT100+: extends VT100 to support colour, function keys, etc. VT-UTF8: uses UTF8 encoding to map Unicode chars onto 1 or more bytes                                                                                                    |
| Bits per second           | 9600 / 19200 / 38400 / 57600<br>/ 115200        | Select Serial port Transmission Speed. The speed must be matched on the other side. Long or noisy lines may require lower speeds.                                                                                                    |
| Data bits                 | 7 / 8                                           | Set Console Redirection data bits                                                                                                    |
| Parity                    | None<br>Even<br>Odd<br>Mark<br>Space            | A parity bit can be sent with the data bits to detect some transmission errors.  Even: parity bit is 0 if the number of 1s in the data bits is even.  Odd: parity bit is 0 if the number of 1s in the data bits is odd.  Mark: parity bit is always 1.  Space: parity bit is always 0. Mark and Space do not allow for error detection |
| Stop bits                 | 1/2                                             | Stop bits indicate the end of a serial data packet. (A start bit indicates the beginning). The standard setting is 1 stop bit. Communication with slow devices may require more than 1 stop bit                                                                                                    |
| Flow Control              | None<br>Hardware RTS/CTS                        | Flow Control can prevent data loss from buffer overflow. When sending data, if the receiving buffers are full, a 'stop' signal can be sent to stop the data flow. Once the buffers are empty, a 'start' signal can be sent to re-start the flow. Hardware flow control uses RTS# / CTS# lines to send the start / stop signals.        |
| VT-UTF8 Combo Key Support | Enabled / Disabled                              | Enable VT-UTF8 Combination Key Support for ANSI/VT100 terminals                                                                                                    |
| Recorder Mode             | Enabled / Disabled                              | When this mode is enabled, only text will be sent. This is to capture Terminal data.                                                                                                    |
| Resolution 100x31         | Enabled / Disabled                              | Enables or disables extended terminal resolution                                                                                                    |
| Putty Keypad              | VT100 / Linux / XTERMR6 /<br>SCO / ESCN /V T400 | Select FunctionKey and KeyPad on Putty                                                                                                    |

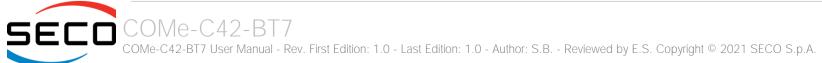

# 4.3.11 CPU Configuration submenu

| Menu Item                                | Options            | Description                                                                                                    |
|------------------------------------------|--------------------|----------------------------------------------------------------------------------------------------|
| SVM Mode                                 |                    | Enables or disables CPU Virtualization                                                                                                    |
| SMEE                                     | Disabled / Enabled | Controls secure memory encryption enable                                                                                                    |
| Node 0 Information<br>Node 1 Information |                    | Opens an informative-only screen with all information related to CPU node x: Processor name, number of cores and threads, Cache memory information |

# 4.3.12 PCI Subsystem Settings submenu

| Menu Item         | Options            | Description                                                                                                    |
|-------------------|--------------------|----------------------------------------------------------------------------------------------------|
| Above 4G Decoding | Disabled / Enabled | Globally Enabled or Disabled 64-bitcapable Devices to be decoded in Address Space above 4GB (only if system supports 64-bit PCI Decoding). |
| SR-IOV Support    | Disabled / Enabled | Enables or disables Single Root IO Virtualization Support (SR-IOV) for systems having devices capable to support it.                       |

# 4.3.13 USB configuration submenu

| Menu Item                        | Options                              | Description                                                                                                    |
|----------------------------------|--------------------------------------|----------------------------------------------------------------------------------------------------|
| Legacy USB Support               | Enabled / Disabled /<br>Auto         | Enables Legacy USB Support. AUTO Option disables legacy support if no USB devices are connected. DISABLE option will keep USB devices available only for EFI applications.                                                       |
| XHCI hand-off                    | Enabled/ Disabled                    | This is a workaround for OSes without XHCI hand-off support. The XHCI ownership change should be claimed by XHCI driver.                                                                                                    |
| USB Mass Storage Driver Support  | Enabled/ Disabled                    | Enables or disables USB Mass Storage Driver Support                                                                                                    |
| Port 60/64 Emulation             | Enabled/ Disabled                    | Enables I/O port 60h/64h emulation support. This should be enabled for a complete USB keyboard legacy support for non-USB aware OSes                                                                                             |
| USB Transfer time-out            | 1 sec / 5 sec / 10 sec /<br>20 sec   | Sets the time-out value for Control, Bulk and Interrupt transfers                                                                                                    |
| Device reset time-out            | 10 sec / 20 sec / 30<br>sec / 40 sec | USB mass storage device Start Unit command time-out                                                                                                    |
| Device power-up delay            | Auto / Manual                        | Sets the maximum time that the device will take before it properly reports itself to the Host controller. 'Auto' uses the default vale (for a Root port it is 100ms, for a Hub port the delay is taken from the Hub descriptor). |
| Device power-up delay in seconds | [140]                                | Delay range in seconds, in one second increment                                                                                                    |

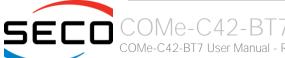

# 4.3.14 Network Stack configuration submenu

| Menu Item                | Options            | Description                                                                                        |
|--------------------------|--------------------|----------------------------------------------------------------------------------------------------|
| Network Stack            | Enabled / Disabled | Enables or disables UEFI Network Stack. When enabled, following menu items will appear             |
| Ipv4 PXE Support         | Enabled / Disabled | Enables or disables IPV4 PXE Boot Support. If disabled, IPV4 PXE boot option will not be created   |
| lpv4 HTTP Support        | Enabled / Disabled | Enables or disables IPV4 HTTP Boot Support. If disabled, IPV4 HTTP boot option will not be created |
| Ipv6 PXE Support         | Enabled / Disabled | Enables or disables IPV6 PXE Boot Support. If disabled, Ipv6 PXE boot option will not be created   |
| lpv6 HTTP Support        | Enabled / Disabled | Enables or disables IPV6 HTTP Boot Support. If disabled, Ipv6 HTTP boot option will not be created |
| IP6 Configuration Policy | Automatic / Manual |                                                                                                    |
| PXE boot wait time       | [05]               | Wait time to press ESC key to abort the PXE boot                                                   |
| Media detect count       | [150]              | Number of times that the presence of media will be checked                                         |

# 4.3.15 CSM configuration submenu

| Menu Item           | Options                                     | Description                                                                                                    |
|---------------------|---------------------------------------------|----------------------------------------------------------------------------------------------------|
| CSM Support         | Enabled / Disabled                          | Enables or disables the Compatibility Support Module (CSM) Support. When enabled, the following menu items will appear                                           |
| GateA20 Active      | Upon Request<br>Always                      | Upon Request: GateA20 can be disabled using BIOS services, Always: do not allow disabling GateA20; this option is useful when any RT code is executed above 1MB. |
| Option ROM Messages | Force BIOS<br>Keep Current                  | Set display mode for Option ROM                                                                                                    |
| INT19 Trap Response | Immediate<br>Postponed                      | BIOS Reaction on INT19 trapping by Option ROM: IMMEDIATE - execute the trap right away; POSTPONED - execute the trap during legacy boot                          |
| Boot option filter  | UEFI and Legacy<br>Legacy only<br>UEFI only | This option controls Legacy / UEFI ROMs priority                                                                                                    |
| Network             | Do not launch<br>UEFI<br>Legacy             | Controls the execution of UEFI and Legacy PXE OpROM                                                                                                    |
| Storage             | Do not launch<br>UEFI                       | Controls the execution of UEFI and Legacy Storage OpROM                                                                                                    |

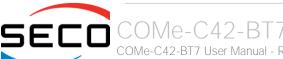

|                   | Legacy                          |                                                                                        |
|-------------------|---------------------------------|----------------------------------------------------------------------------------------|
| Video             | Do not launch<br>UEFI<br>Legacy | Controls the execution of UEFI and Legacy Video OpROM                                  |
| Other PCI devices | Do not launch<br>UEFI<br>Legacy | Determines the OpROM execution policy for devices other than Network, Storage or Video |

# 4.3.16 NVMe configuration submenu

NVMe Device Options Settings, depend on NVMe Devices found in the system.

# 4.3.17 SATA configuration submenu

SATA Device Options Settings, depend on the SATA Devices found in the system.

# 4.3.18 Main Thermal Configuration submenu

| Menu Item                        | Options | Description                                                                                                    |
|----------------------------------|---------|----------------------------------------------------------------------------------------------------|
| Critical Temperature (°C)        | 80 110  | Above this threshold, an ACPI aware OS will perform a critical shut-down. Allowed range is from 80 to 110, where 110 means disabled.                                                                                       |
| Passive Cooling Temperature (°C) | 60 100  | This value controls the temperature of the ACPI Passive Trip Point - the point in which the OS will begin lowering the CPU speed. Allowed range is from 60 to 100, where values above Critical Temperature means Disabled. |
| TC1                              | 1 16    | Thermal Constant 1: part of the ACPI Passive Cooling Formula                                                                                                    |
| TC2                              | 1 16    | Thermal Constant 1: part of the ACPI Passive Cooling Formula                                                                                                    |
| TSP (seconds)                    | 2 32    | Period of temperature sampling when Passive Cooling                                                                                                    |

### 4.3.19 SMBIOS Information

Display only screen, shows information about the module and the Carrier board.

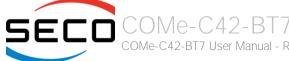

# 4.3.20 Embedded Controller submenu

| Menu Item                       | Options                                                            | Description                                                                                                    |
|---------------------------------|--------------------------------------------------------------------|----------------------------------------------------------------------------------------------------|
| LID_BTN# Configuration          | Force Open<br>Force Closed<br>Normal Polarity<br>Inverted Polarity | Configures the LID_BTN# signal as always open or closed, no matter the pin level, or configures the pin polarity: High = Open (Normal), Low = Open (Inverted)                    |
| LID_BTN# Wake Configuration     | No Wake<br>Only From S3<br>Wake From S3/S4/S5                      | Configures LID_BTN# wake capability (when not forced to Open or Closed). According to the pin configuration, when the LID is open it can cause a system wake from a sleep state. |
| SMB_ALERT# wake                 | Disabled / Enabled                                                 | Enables or disables SMBUS Alert Wake from Suspend State.                                                                                                    |
| OUT 80 redirection port         | None<br>1<br>2<br>1+2                                              | Select on which E.C. UART(s) to redirect OUT 80 (Post Codes): can be None, 1, 2 or 1+2                                                                                           |
| Hardware Monitor                |                                                                    | By selecting this item, an information screen with System parameters will appear                                                                                                 |
| Reset Causes Handling           |                                                                    | By selecting this item, an information screen with the handling of latest resets causes will appear.                                                                             |
| Super IO Configuration          | See Submenu                                                        | Sets the parameters for Serial Ports                                                                                                    |
| Internal FAN Settings           | See Submenu                                                        | Sets the parameters for Internal (i.e. on-module) FAN                                                                                                    |
| External FAN/PWM Settings       | See Submenu                                                        | Sets the parameters for external (i.e. on-carrier FAN                                                                                                    |
| Watchdog configuration          | See Submenu                                                        | Configures the Embedded Controller's Watchdog Timer                                                                                                    |
| COM-Express GPIO Configurations | See Submenu                                                        | Sets the parameters for GPIOs                                                                                                    |
| MAC address(es) visualization   |                                                                    | By selecting this item, an information screen with the MAC Addresses assigned to the 10GbE interfaces will appear.                                                               |

# 4.3.20.1 Super IO Configurations submenu

| Menu Item     | Options                                                                                | Description                       |
|---------------|----------------------------------------------------------------------------------------|-----------------------------------|
| Serial Port 1 | Enabled / Disabled                                                                     | Enables or Disables Serial Port 1 |
| Address       | Ox3F8 / Ox3E8 / Ox2F8 /<br>Ox2F0 / Ox2E8 / Ox2E0 /<br>Ox2A8 / Ox2A0 / Ox288 /<br>Ox280 | Serial Port IO Base Address       |
| IRQ           | 3 / 4 / 5 / 6 / 7 / 10 / 11<br>/ 14 / 15                                               | Serial Port IRQ                   |
| Serial Port 2 | Enabled / Disabled                                                                     | Enables or Disables Serial Port 2 |
| Address       | Ox3F8 / Ox3E8 / Ox2F8 /<br>Ox2F0 / Ox2E8 / Ox2E0 /<br>Ox2A8 / Ox2A0 / Ox288 /<br>Ox280 | Serial Port IO Base Address       |
| IRQ           | 3 / 4 / 5 / 6 / 7 / 10 / 11<br>/ 14 / 15                                               | Serial Port IRQ                   |

# 4.3.20.2 Internal FAN Settings submenu

| Menu Item                         | Options                                                                                                   | Description                                                                                                    |
|-----------------------------------|----------------------------------------------------------------------------------------------------|----------------------------------------------------------------------------------------------------|
| FAN_PWMOUT device type            | 3-Wire FAN<br>4-Wire FAN<br>Generic PWM                                                                   | Specifies if FAN_PWMOUT signal is connected to a 3-wire or 4-Wire Fan or to a generic PWM                                                                                                    |
| Enhanced 3 wire RPM measurement   | Enabled / Disabled                                                                                        | Enabled: on each measurement phase Duty Cycle will be raised to 100% for 100mS then restored to original value to allow a more precise measure avoiding unwanted ripple on tachometer. Disabled: periodic fan speed up will not occur, but RPM measurement will not be accurate |
| Automatic Temperature FAN Control | Enabled / Disabled                                                                                        | Disable / Enable Thermal Feed-back FAN Control                                                                                                    |
| AC0 Temperature (°C)              | 70 / 75 / 80 / 85 / 90 /<br>95 / 100                                                                      | Only available when "Automatic Temperature FAN Control" is Enabled ACO: above this temperature the FAN runs at full speed                                                                                                    |
| AC1 Temperature (°C)              | 5 / 10 / 15 / 20 /25 / 30<br>/ 35 / 40 / 45 / 50 / 55 /<br>60 / 65 / 70 / 75 / 80 /<br>85 / 90 / 95 / 100 | Only available when "Automatic Temperature FAN Control" is Enabled. AC1: below this temperature the FAN is OFF; between AC1 and AC0 the FAN runs at low speed: this never happens if AC1 is not below AC0.                                                                      |

| Temperature Hysteresis       | 0 10               | Only available when "Automatic Temperature FAN Control" is Enabled. Value added (when temperature is growing) to the ACx thresholds or subtracted from them (when temperature is decreasing) to avoid oscillations. |
|------------------------------|--------------------|----------------------------------------------------------------------------------------------------|
| Linear Speed change          | Enabled / Disabled | Only available when "Automatic Temperature FAN Control" is Enabled.<br>Linear FAN Duty Cycle growth between AC1 and AC0                                                                                             |
| FAN Duty Cycle (%) Above AC1 | 0 100              | Only available when "Automatic Temperature FAN Control" is Enabled and "Linear Speed change" is Disabled Fan Duty Cycle (%) between AC1 and AC0 (low speed)                                                         |
| Speed Change Duration        | 0 50               | Only available when "Automatic Temperature FAN Control" is Enabled and "Linear Speed change" is Disabled Duration in seconds of linear FAN Speed Change. Allowed range: from 0 to 50.                               |
| FAN_PWM Frequency            | 1 60000            | Only available when "Automatic Temperature FAN Control" is Disabled. Sets the frequency of the FAN_PWMOUT signal. Typical values are 100 for a 3-wire device and 20000 for a 4-wire one. Allowed range is 1-60000.  |
| FAN_PWM Duty Cycle           | 0 100              | Only available when "Automatic Temperature FAN Control" is Disabled.<br>Default FAN Duty Cycle (%).                                                                                                    |
| FAN_PWMOUT Frequency         | 1 60000            | Only available when "FAN_PWMOUT device type" is set to Generic PWM.  Sets the frequency of the FAN_PWMOUT signal.                                                                                                   |
| FAN_PWMOUT Duty Cycle        | 0 100              | Only available when "FAN_PWMOUT device type" is set to Generic PWM.  Default FAN_PWMOUT Signal Duty Cycle (%).                                                                                                    |
|                              |                    |                                                                                                    |

# 4.3.20.3 External FAN/PWM Settings submenu

| Menu Item                         | Options                                 | Description                                                                                                    |
|-----------------------------------|-----------------------------------------|----------------------------------------------------------------------------------------------------|
| FAN_PWMOUT Device Type            | 3-Wire FAN<br>4-Wire FAN<br>Generic PWM | Specifies if FAN_PWMOUT is connected to a 3-wire or 4-wire FAN or to a generic PWM.                                                                                                    |
| Enhanced 3 wire RPM measurement   | Enabled / Disabled                      | Only available when "FAN_PWMOUT Device Type" is set to 3-Wire FAN Enabled: on each measurement phase Duty Cycle will be raised to 100% for 100mS then restored to original value to allow a more precise measure avoiding unwanted ripple on tachometer. Disabled: periodic fan speed up will not occur, but RPM measurement will not be accurate |
| Automatic Temperature FAN Control | Enabled / Disabled                      | Only available when "FAN_PWMOUT Device Type" is set to 3-Wire FAN or 4-Wire FAN Disable / Enable Thermal Feed-back FAN Control                                                                                                    |
| AC0 Temperature (°C)              | 70 / 75 / 80 / 85 / 90 /<br>95 / 100    | Only available when "Automatic Temperature FAN Control" is Enabled ACO: above this temperature the FAN runs at full speed                                                                                                    |

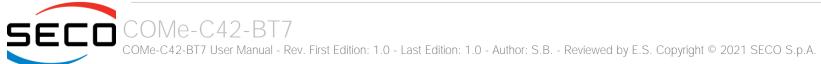

| AC1 Temperature (°C)         | 5 / 10 / 15 / 20 /25 / 30<br>/ 35 / 40 / 45 / 50 / 55 /<br>60 / 65 / 70 / 75 / 80 /<br>85 / 90 / 95 / 100 | Only available when "Automatic Temperature FAN Control" is Enabled. AC1: below this temperature the FAN is OFF; between AC1 and AC0 the FAN runs at low speed: this never happens if AC1 is not below AC0.          |
|------------------------------|----------------------------------------------------------------------------------------------------|----------------------------------------------------------------------------------------------------|
| Temperature Hysteresis       | 0 10                                                                                                    | Only available when "Automatic Temperature FAN Control" is Enabled. Value added (when temperature is growing) to the ACx thresholds or subtracted from them (when temperature is decreasing) to avoid oscillations. |
| Linear Speed change          | Enabled / Disabled                                                                                        | Only available when "Automatic Temperature FAN Control" is Enabled.<br>Linear FAN Duty Cycle growth between AC1 and AC0                                                                                             |
| FAN Duty Cycle (%) Above AC1 | 0100                                                                                                    | Only available when "Automatic Temperature FAN Control" is Enabled and "Linear Speed change" is Disabled Fan Duty Cycle (%) between AC1 and AC0 (low speed)                                                         |
| Speed Change Duration        | 050                                                                                                    | Only available when "Automatic Temperature FAN Control" is Enabled and "Linear Speed change" is Disabled Duration in seconds of linear FAN Speed Change. Allowed range: from 0 to 50.                               |
| FAN PWM Frequency            | 1 60000                                                                                                   | Only available when "Automatic Temperature FAN Control" is Disabled.  Sets the frequency of the FAN_PWMOUT signal. Typical values are 100 for a 3-wire device and 20000 for a 4-wire one. Allowed range is 1-60000. |
| FAN Duty Cycle               | 0 100                                                                                                    | Only available when "Automatic Temperature FAN Control" is Disabled. Default FAN Duty Cycle (%).                                                                                                    |

# 4.3.20.4 Watchdog Configuration submenu

| Menu Item       | Options                                                   | Description                                                                                                    |
|-----------------|-----------------------------------------------------------|----------------------------------------------------------------------------------------------------|
| Watchdog Status | Disabled / Enabled                                        | Enables or disables the Watchdog. When disabled, all following items will disappear                                                                                                    |
| Event action    | Raisw WDT Signal<br>Power Button Pulse                    | Action executed at the expiring of the Event time-out.                                                                                                    |
| Reset action    | System Reset<br>Power Button Override<br>Raise WDT Signal | Action executed at the expiring of the reset time-out.                                                                                                    |
| Watchdog Delay  | 0 60                                                      | Minutes before watchdog normal operations start. During delay time-out, a refresh operation will immediately trigger the normal operation. Valid range is from 0 to 60.                                            |
| Event Timeout   | 0 60                                                      | Time-out minutes that can pass without refresh before triggering the Event Action. A refresh will restart the time-out. Valid range is from 0 to 60.                                                               |
| Reset Timeout   | 1 60                                                      | Time-out minutes that can pass without refresh before triggering the Reset Action, this timer will start counting when event time-out is expired A refresh will restart the time-out. Valid range is from 1 to 60. |

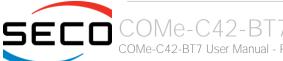

# 4.3.20.5 COM-Express GPIO Configurations submenu

| Menu Item    | Options                    | Description                                                                                                    |
|--------------|----------------------------|----------------------------------------------------------------------------------------------------|
| GPO0<br>GPO1 | Output Ligh                | Configure pin as input or output with a fixed starting value. Last means no changes with respect to the last boot. |
| GPO2<br>GPO3 | Output High<br>Output Last |                                                                                                    |

# 4.4 Chipset menu

| Menu Item               | Options        | Description                                                                                               |
|-------------------------|----------------|----------------------------------------------------------------------------------------------------|
| SMT Mode                | Auto / Off     | Simultaneous multithreading. Off: 1T single-Thread Auto: 2T two-thread if the processor is capable of it. |
| PCle Link Training Type | 1 Step / 2Step | Specifies if PCI Express Link Training happens in 1 or 2 Steps                                            |
| North Bridge            |                | By selecting this item, an information screen with data related to the memory will appear.                |

# 4.5 Security menu

| Menu Item              | Options     | Description                                                                                                    |
|------------------------|-------------|----------------------------------------------------------------------------------------------------|
| Administrator Password |             | Set Setup Administrator Password. If only the Administrator Password is set, then this only limits the access to setup, and it is asked for entering it.                                       |
| User Password          |             | Set User Password. If only the user's password is set, then this will be a power-on password and must be entered to boot or to enter setup. In setup, the User will have Administrator rights. |
| Secure Boot            | See Submenu | Customizable Secure Boot Settings                                                                                                    |

# 4.5.1 Secure Boot submenu

| Menu Item           | Options            | Description                                                                                                    |
|---------------------|--------------------|----------------------------------------------------------------------------------------------------|
| Attempt Secure Boot | Enabled / Disabled | Secure Boot is activated when the Platform Key (PK) is enrolled, System Mode is User/Deployed and CSM function is disabled.                         |
| Secure Boot Mode    | Standard / Custom  | Sets Secure Boot mode selector to Standard Mode or Custom Mode. In Custom Mode, the Secure Boot variables can be configured without authentication. |
| Key management      | See submenu        | Enable expert users to modify Secure Boot Policy variables without full authentication                                                              |

# 4.5.1.1 Key Management submenu

| Menu Item                                                                                                    | Options                   | Description                                                                                                    |
|----------------------------------------------------------------------------------------------------|---------------------------|----------------------------------------------------------------------------------------------------|
| Provision Factory Default keys                                                                                         | Enabled / Disabled        | Provision factory default keys on next re-boot only when System in Setup Mode                                                                                                    |
| Install Factory Default Keys                                                                                           |                           | Force System to User Mode. Configure NVRAM to contain OEM- defined factory default Secure Boot keys                                                                                                    |
| Enroll Efi Image                                                                                                    | File System Image         | Allow the selected image to run in Secure Boot mode. Enrol SHA256 Hash Certificates of the Image into Authorized Signature Database (db)                                                                                                    |
| Platform key Key Exchange Keys Authorized Signatures Forbidden Signatures Authorized Timestamps OS Recovery Signatures | Set New Var<br>Append Key | Enrol factory Defaults or load certificates from a file:  1. Public Key Certificate in: a) EFI_SIGNATURE_LIST b) EFI_CERT_X509 (DER encoded) c) EFI_CERT_RSA2048 (bin) d) EFI_CERT_SHA256,384,512 2. Authenticated UEFI variables 3. EFI PE/COFF Image (SHA256), Key Source: Factory, External, Mixed |

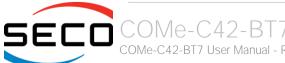

# 4.6 Boot menu

| Menu Item                                                                                                | Options                                                                                            | Description                                                                                                    |
|----------------------------------------------------------------------------------------------------|----------------------------------------------------------------------------------------------------|----------------------------------------------------------------------------------------------------|
| Setup Prompt Timeout                                                                                     | 0 65535                                                                                            | Number of seconds to wait for setup activation key. 655535 means indefinite waiting.                                                                                                    |
| Bootup NumLock State                                                                                     | On / Off                                                                                           | Select the Keyboard NumLock State at boot                                                                                                    |
| Quiet Boot                                                                                               | Enabled / Disabled                                                                                 | Enables or Disables Quiet Boot options                                                                                                    |
| Fast Boot                                                                                                | Enabled / Disabled                                                                                 | Enables or disables boot with the initialization of a minimal set of devices required to launch active boot option. It has no effect for BBS boot option.                                                                                                    |
| SATA Support                                                                                             | Last Boot HDD only<br>All SATA devices                                                             | Only available when Fast Boot is set to "Enabled". Specifies if only the SATA drive used during last boot must be available in POST or if all SATA devices must be available in OS and POST                                                                                                    |
| VGA Support                                                                                              | Auto<br>EFI Driver                                                                                 | Only available when Fast Boot is set to "Enabled". When set to Auto, it will install only the Legacy OpRom with Legacy OS and the logo will not be shown during post. The EFI driver will still be installed with EFI OS.                                                                                                    |
| USB Support                                                                                              | Disabled<br>Full Initial<br>Partial Initial                                                        | Only available when Fast Boot is set to "Enabled". When Disable, all the USB devices will not be available until the completion of OS boot. With Partial Initial, USB Mass Storage and specific USB port/device will not be available before OS boot. With Full Initial, all USB devices will be available both in OS and POST. |
| PS2 Devices Support                                                                                      | Enabled / Disabled                                                                                 | Only available when Fast Boot is set to "Enabled". Allows skipping the PS2 devices                                                                                                    |
| Network Stack Driver Support                                                                             | Enabled / Disabled                                                                                 | Only available when Fast Boot is set to "Enabled". When Disabled, Network Stack Driver will be skipped.                                                                                                    |
| Redirection Support                                                                                      | Enabled / Disabled                                                                                 | Only available when Fast Boot is set to "Enabled". When Disabled, the Redirection function will be disabled.                                                                                                    |
| New Boot Option Policy                                                                                   | Default / Place First /<br>Place Last                                                              | Controls the placement of newly detected UEFI boot options                                                                                                    |
| Boot Mode Select                                                                                         | LEGACY / UEFI                                                                                      | Select the boot mode between Legacy and UEFI                                                                                                    |
| Boot Option #1 Boot Option #2 Boot Option #3 Boot Option #4 Boot Option #5 Boot Option #6 Boot Option #7 | SATA 0 HD SATA 1 HD NVME CD/DVD USB Device Network Other Device: UEFI: Built-In EFI Shell Disabled | Select the system boot order                                                                                                    |
| UEFI Other Drive BBS Priorities                                                                          |                                                                                                    | By entering this menu, it will be possible to determine the specific boot order considering only the devices connected to the system, optionally removing them from the boot order.                                                                                                    |

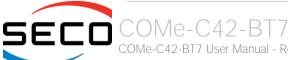

# 4.7 Save & Exit menu

| Menu Item                               | Options | Description                                                                                          |
|-----------------------------------------|---------|----------------------------------------------------------------------------------------------------|
| Save Changes and Exit                   |         | Exit system setup after saving the changes.                                                          |
| Discard Changes and Exit                |         | Exit system setup without saving any changes.                                                        |
| Save Changes and Reset                  |         | Reset the system after saving the changes.                                                           |
| Discard Changes and Reset               |         | Reset the system without saving any changes.                                                         |
| Save Changes                            |         | Save the changes done so far to any of the setup options.                                            |
| Discard Changes                         |         | Discard the changes done so far to any of the setup options.                                         |
| Restore Defaults                        |         | Restore/Load Default values for all the setup options                                                |
| Save as User Defaults                   |         | Save the changes done so far as User Defaults                                                        |
| Restore User Defaults                   |         | Restore the User Defaults to all the setup options                                                   |
| UEFI: Built-In EFI Shell                |         |                                                                                                    |
| Launch EFI Shell from filesystem device |         | Attempt to Launch the EFI Shell application (Shell.efi) from one of the available filesystem devices |

# 4.8 Event Logs menu

| Menu Item                        | Options     | Description                                                                          |
|----------------------------------|-------------|--------------------------------------------------------------------------------------|
| Change Smbios Event Log Settings | See submenu | SMBios Event Log parameters configuration                                            |
| View Smbios Event Log            |             | By selecting this item, it will appear a list of all records of the Smbios Event Log |

# 4.8.1 Change Smbios Event Log Settings Submenu

| Options                                  |                                                                                                    |
|------------------------------------------|----------------------------------------------------------------------------------------------------|
| Enabled / Disabled                       | Use this option to enable or disable all features of Smbios Event Logging during boot. When Enabled, all following items will appear                                                         |
| No / Yes Next reset /<br>Yes Every reset | Choose option for erasing Smbios Event Logs. Erasing is done prior to any logging activation during reset.                                                                                   |
| Do Nothing<br>Erase Immediately          | Choose the behaviour to adopt when the Smbios Event Log is full.                                                                                                    |
| Enabled / Disabled                       | Choose option to enable or disable logging of System boot event.                                                                                                    |
| 1255                                     | Multiple Event Count Increment: the number of occurrences of a duplicate event that must pass before the multiple-event counter of the log entry be updated. The value ranges from 1 to 255. |
| 099                                      | Multiple Event Time Window: the number of minutes which must pass between duplicate log entries which utilize a multiple-event counter. The value ranges from 0 to 99 minutes.               |
| Enabled / Disabled                       | Enables or disables the logging of EFI Status Codes as OEM Codes (if not already converted to legacy.)                                                                                       |
| Enabled / Disabled                       | Enables or disables the conversion of EFI Status Codes to Standard Smbios Types (Not all may be translated).                                                                                 |
|                                          | Enabled / Disabled  No / Yes Next reset / Yes Every reset  Do Nothing Erase Immediately  Enabled / Disabled  1255  099  Enabled / Disabled                                                   |

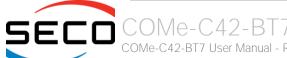

# Chapter 5. Appendices

Thermal Design

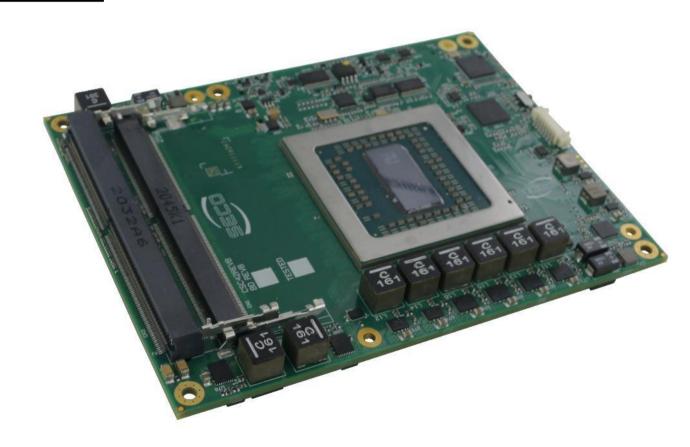

# 5.1 Thermal Design

A parameter that has to be kept in very high consideration is the thermal design of the system.

Highly integrated modules, like COMe-C42-BT7 module, offer to the user very good performances in minimal spaces, therefore allowing the system's minimisation. On the counterpart, the miniaturising of IC's and the rise of operative frequencies of processors lead to the generation of a big amount of heat, that must be dissipated to prevent system hang-off or faults.

COM Express® specifications take into account the use of a heatspreader, which will act only as thermal coupling device between the COM Express® module and an external dissipating surface/cooler. The heatspreader also needs to be thermally coupled to all the heat generating surfaces using a thermal gap pad, which will optimise the heat exchange between the module and the heatspreader.

The heatspreader is not intended to be a cooling system by itself, but only as means for transferring heat to another surface/cooler, like heatsinks, fans, heat pipes and so on.

Conversely, heatsink with fan in some situation can represent the cooling solution. Indeed, when using COMe-C42-BT7 module, it is necessary to consider carefully the heat generated by the module in the assembled final system, and the scenario of utilisation.

Until the module is used on a development Carrier board, on free air, just for software development and system tuning, then a finned heatsink with FAN could be sufficient for module's cooling. Anyhow, please remember that all depends also on the workload of the processor. Heavy computational tasks will generate much heat with all processor versions.

Therefore, it is always necessary that the customer study and develop accurately the cooling solution for his system, by evaluating processor's workload, utilisation scenarios, the enclosures of the system, the air flow and so on. This is particularly needed for industrial grade modules.

SECO can provide COMe-C42-BT7 specific heatspreaders and heatsinks, but please remember that their use must be evaluated accurately inside the final system, and that they should be used only as a part of a more comprehensive ad-hoc cooling solutions. Please ask SECO for specific ordering codes.

### Warning!

The thermal solutions available with SECO boards are tested in the commercial temperature range (0-60°C), without housing and inside climatic chamber. Therefore, the customer is suggested to study, develop and validate the cooling solution for his system, considering ambient temperature, processor's workload, utilisation scenarios, enclosures, air flow and so on.

In particular, the heatspreader is not intended to be a cooling system by itself, but only as the standard means for transferring heat to cooler, like heatsinks, cold plate, heat pipes and so on.

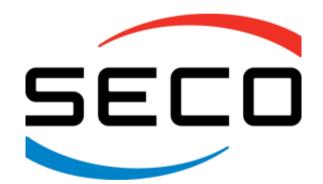

SECO S.p.A. - Via A. Grandi, 20 52100 Arezzo - ITALY Ph: +39 0575 26979 - Fax: +39 0575 350210 www.seco.com